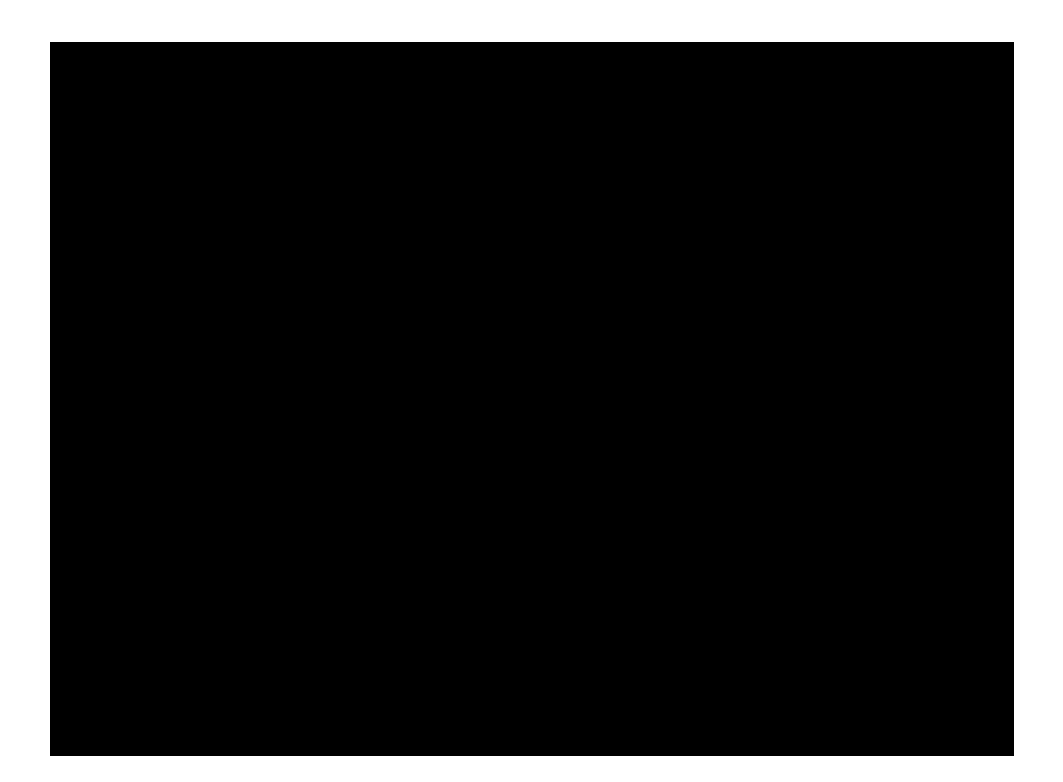

<u>TSNET AFRICAN AT THE TSNET AFRICAN AT THE TSNET AFRICAN AT THE TSNET AFRICAN AT THE TSNET AFRICAN AT THE TSNET</u>

jscripter

jscripter

jscripter

jscripter

 $($  : 2009 8 22 )

Pyth!  $" # $%8'$  "

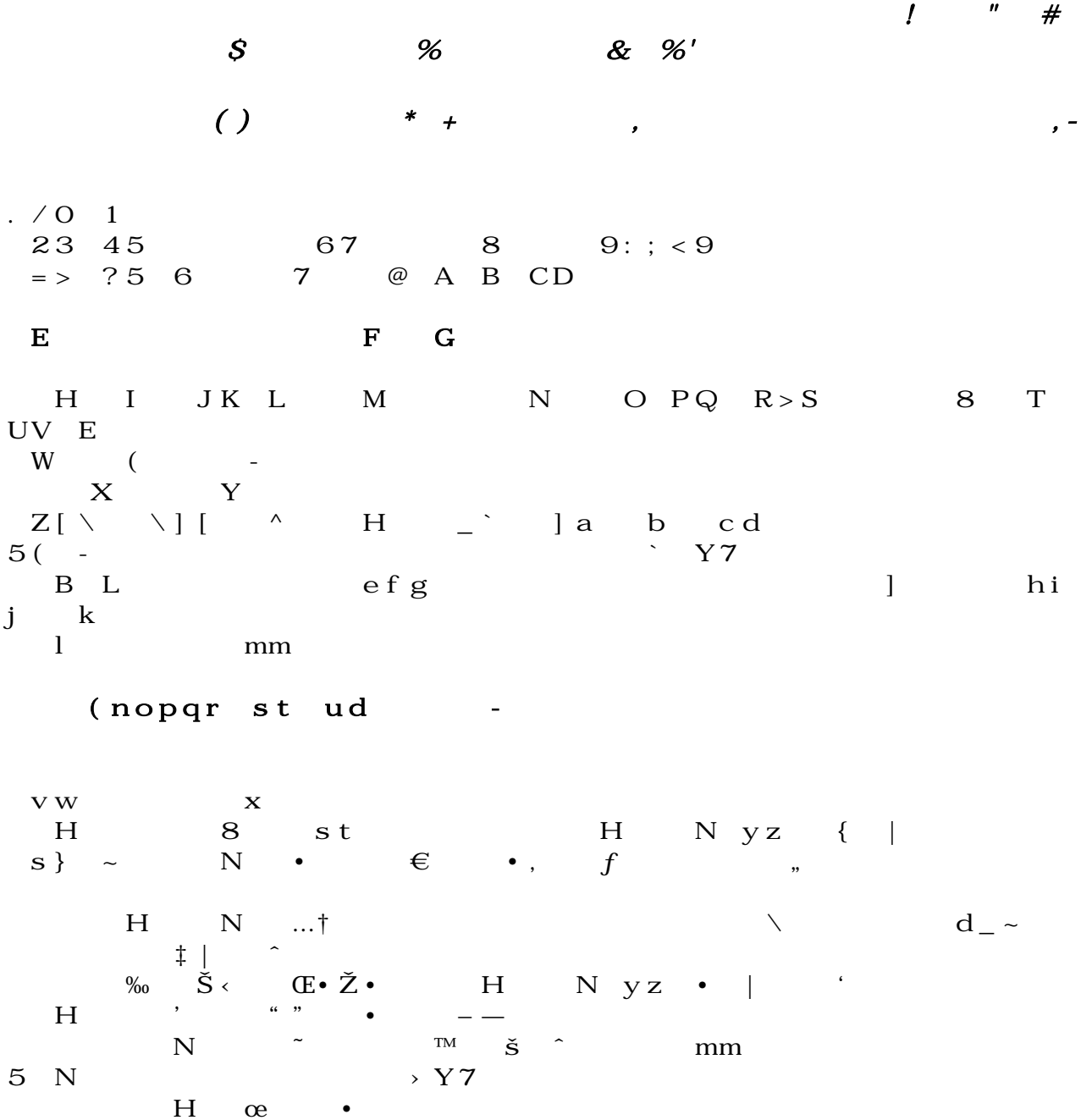

 $d$   $\check{z}$   $\check{Y}$   $f$ 

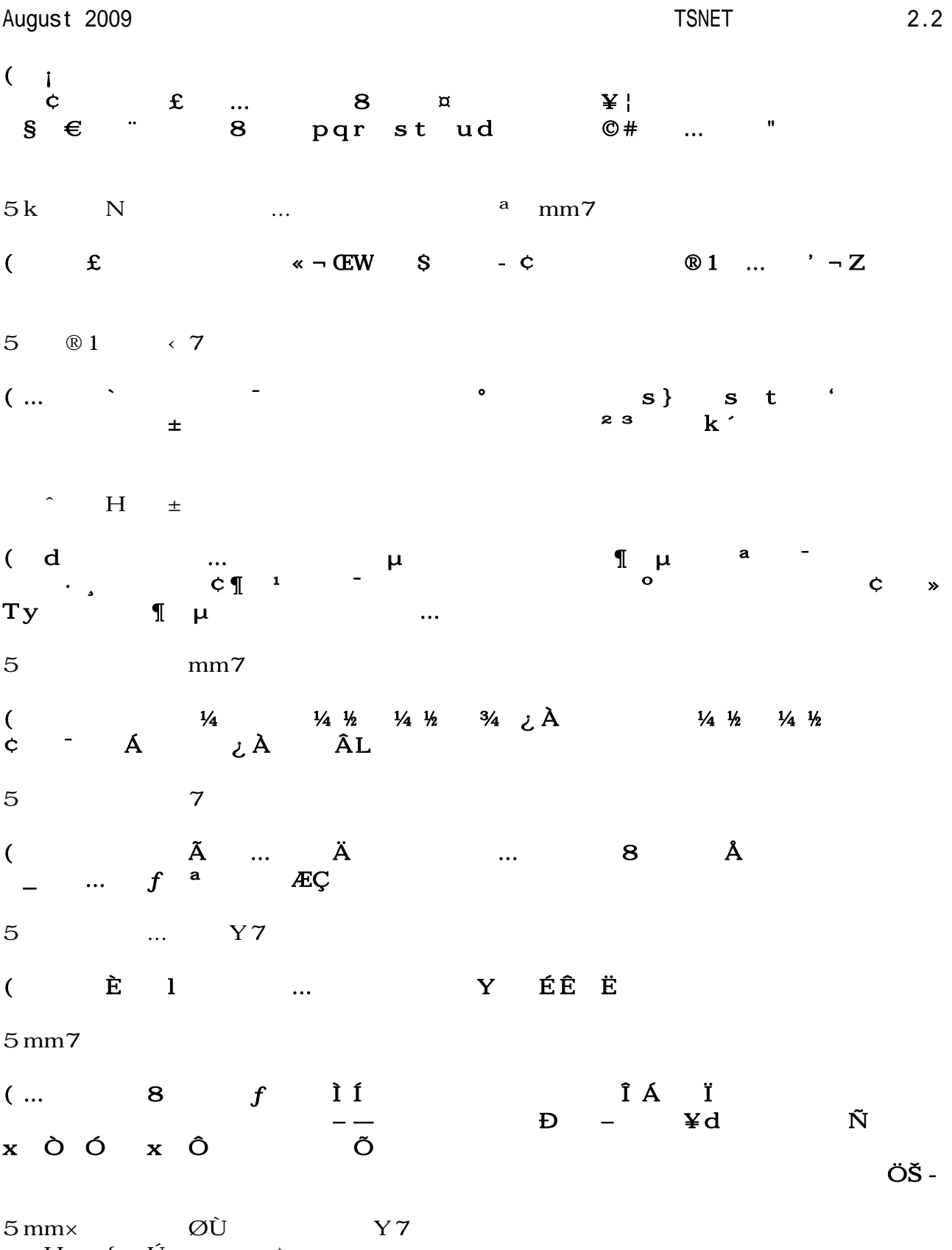

H { Ú c

X Y N ÛÜ Ý H 「ま、まさか、マHくんってきょにXう© 9だったのY  $X$  Y mm **Þß à** á âÍ ßter te staat baar aan de stad de stad de voormalige van de voormalige van de voormalige van de v Natural Natural Property & Contract Section 1 H c ? è 「あっá Z[ é Óê 5  $\hat{I} \stackrel{\wedge}{A}$  á7  $\ddot{\mathbf{e}}$  i N  $\ddot{\mathbf{e}}$   $\ddot{\mathbf{e}}$ íî ] ï? ðñ i Îò ó ô õ ƒdö  $\vert + \vert$  $\acute{A}$   $\acute{A}$   $\acute{a}$  ù  $\acute{a}$  ( $\acute{a}$  x - á  $X$  mm mm あたり **あたり さん**  $\ddagger$  ý  $f$  $\dot{E}$   $V$ eyz → è  $\mathbf{p} \ddot{\mathbf{y}}$  $\hat{\ }$   $^{3}/\hat{1}$   $^{4}$   $^{5}/\hat{1}$   $^{6}/\hat{2}$  $\{s\}$  a  $\begin{array}{ccc}\n\text{H} & \hspace{1.5cm} \check{\text{Y}} \\
\text{...}^{\dagger} & \hspace{1.5cm} \text{H} & \hspace{1.5cm} \text{^{3\!}/\!4} & \hspace{1.5cm} \sim \n\end{array}$  $H$   $\frac{3}{4}$  ~  $\frac{3}{4}$  N  $\hat{I}$   $f$ a  $\cdots$ †  $\%$   $\hat{E}$  aí aí i **c** & mm Y d mm k  $\tilde{O}Y$  $\mathbf Y$ w 6 H N Ý!  $\frac{3}{4}$  "  $\left( \begin{array}{ccc} + & S\% & \pm\circ \end{array} \right)$ d<sub>mm</sub>mm  $\mathbb{I}$  and  $\mathbb{I}$  are  $\mathbb{I}$  in  $\mathbb{I}$  in  $\mathbb{I}$  in  $\mathbb{I}$   $\mathbb{I}$   $\mathbb{I}$   $\mathbb{I}$   $\mathbb{I}$   $\mathbb{I}$   $\mathbb{I}$   $\mathbb{I}$   $\mathbb{I}$   $\mathbb{I}$   $\mathbb{I}$   $\mathbb{I}$   $\mathbb{I}$   $\mathbb{I}$   $\mathbb{I}$   $\mathbb{I}$   $\mathbb{I}$   $\mathbb{I$  $H \qquad \qquad * \quad + S$ 「はて、šだとここで(つき合ってなんかないっá-とか口走って、修羅0になるん¢ûÕY k  $\ddot{\mathrm{I}}$  $\mathbf{m}$  mm 「他人の\幸 蜜 [ってÕ 毎 毎 朝 ぱらから仲いいとこƒせつªられてるんだ。これくらい 5 ] 6 Y mm  $\dot{I}\setminus 7$  8 9  $\rightarrow$   $\therefore$   $\downarrow$   $\downarrow$  5 @ÎÁd **AAàBà** 7

the defect of the state of the state of the state of the state of the state of the state of the state of the s

August 2009 2.2

 $H$   $(X - c\hat{u})$   $\hat{A}$ dY  $V$  H C N L  $f$  D ÂY <u>EFGHA Âë fI (- ƒd <sup>a</sup></u>  $\cdots$ <sup>1</sup> 1 |らないよ、そんなの」 大文字 (Λ-なら、マHでも|っていたが、ë文字 ƒるのは初めてだった。 「うん。そうだÕ。でもそれでÈ 恥かいちûったよ」 mm ML mm H N c ? è O Y  $P$  8  $\check{z}$  = Q H R S T UV Wd Xd Z  $\tilde{O}$  N  $\cdot$  Y Z  $[$  @ $\setminus$   $\hat{I}$  N 「でも、 ?は大抵mm  $\frac{1}{\tilde{\mathbf{s}}}$  d  $\frac{1}{\tilde{\mathbf{s}}}$  d  $\frac{1}{\tilde{\mathbf{s}}}$  d  $\frac{1}{\tilde{\mathbf{s}}}$  d  $\frac{1}{\tilde{\mathbf{s}}}$  d  $\frac{1}{\tilde{\mathbf{s}}}$  d  $\frac{1}{\tilde{\mathbf{s}}}$  d  $\frac{1}{\tilde{\mathbf{s}}}$  d  $\frac{1}{\tilde{\mathbf{s}}}$  d  $\frac{1}{\tilde{\mathbf{s}}}$  d  $\frac{1}{\tilde{\mathbf{s}}}$  d  $\frac{1}{\tilde{\mathbf{s}}}$  d  $\frac{1$  $i$  ? Y  $\check{s}$  6  $L_{-}$  and  $\rightarrow$   $a^{n}$ N  $f$  3  $\degree$  & 5 a û 7 「そ、それより、 Âって`Y s Σ シグマ とか Δ Aルタ とか使うのは|ってるªど、  $\hat{A}$ N d c  $\hat{A}$   $\hat{A}$   $\hat{A}$   $\hat{B}$   $\hat{C}$   $\hat{A}$  $\hat{A}e f Y$  $\begin{array}{ccccccccccccccccc} \text{a} & & & \dots & & \text{I}\end{array} \qquad \qquad \begin{array}{ccccccccccccccccc} \text{h} & & & & \text{i} \ \text{K} & & & & \text{i} \end{array}$ Õ dY d mm  $h \ddot{w}$  $Z\begin{bmatrix} j \\ \tilde{O} \end{bmatrix}$ d jke k karaçû k ` ühl Z[ û Õ summ H m m no p 8  $-3$  g Y d g Wd k Õ h ü cd Y dっとmm s  $\epsilon$  and  $E\%$  equal Equation Equation Equation Equation Equation Equation Equation Equation Equation Equation Equation Equation Equation Equation Equation Equation Equation Equation Equation Equation Equation Equation k jkrjs rjks S  $\mathcal{E}_4$  or  $\mathcal{E}_5$  and  $\mathcal{E}_7$  and  $\mathcal{E}_8$  $(\n\P$ - $c\hat{u}$  (h -  $\hat{A}h$  È  $\mathbf d$ 

A  $($  #)y.)\*y  $+ (-# y.), y$ 

 $\alpha$ mmddmm khtä k Y s} u … t <sup>a</sup> 8 v  $\longrightarrow$  … W  $\rightarrow$   $\qquad$   $\qquad$  d j k j Y  $H > Wd$   $Xd$ mm Y g Y 「全w  $Wd$  x  $yz$  x  $d$  { The Secondary Secondary Secondary Secondary Secondary Secondary Secondary Secondary Secondary Secondary Secondary Secondary Secondary Secondary Secondary Secondary Secondary Secondary Secondary Secondary Secondary Secondar s} … d (  $-$  | A  $-$  g to the set of the set of the set of the set of the set of the set of the set of the set of the set of the set o<br>The set of the set of the set of the set of the set of the set of the set of the set of the set of the set of - mm d Xmm¢û ( - } (… ¯ -> a hi Y (…- ( ¶ µ µ ¶- Z[ yz Õ d H ¢ E∼•š € Ó h l •  $\frac{1}{4}$  • … … o  $\frac{a}{6}$  ö  $\mathbb{I}$   $\mathbb{F}$   $\mathbb{E}$ ,  $\mathbb{I}$   $\mathbb{F}$   $\mathbb{I}$   $\mathbb{I}$   $\mathbb{I}$   $\mathbb{I}$   $\mathbb{I}$   $\mathbb{I}$   $\mathbb{I}$   $\mathbb{I}$   $\mathbb{I}$   $\mathbb{I}$   $\mathbb{I}$   $\mathbb{I}$   $\mathbb{I}$   $\mathbb{I}$   $\mathbb{I}$   $\mathbb{I}$   $\mathbb{I}$   $\mathbb{I}$   $\mathbb{I}$   $\mathbb$  $W$  ,  $\frac{1}{2}$ ,  $\frac{1}{2}$ ,  $\frac{1}{$  $\ldots$  ,  $\ldots$   $\vdots$ û û? Y  $C$  ( $^-$  - s  $^+$  a  $8$   $\pm$  ,  $\ldots$   $^{1}$  1  $^{\circ}$  O  $^{\circ}$   $\rightarrow$  Z ÆÇ  $\frac{1}{1}$  and  $\frac{1}{1}$  and  $\frac{1}{1}$  a  $H$  ‰  $L$   $\check{z} \, \ddot{Y} \, \check{S}$  $($   $)$  $\checkmark$  Z[ …  $\dagger$  … d  $\tilde{E}$  in  $\mathbb{E}$  ... # 「どういうことY o … € • Ž  $\bullet$  Y … and  $A$  is  $\check{z} \check{Y}$ Y k žŸ cû <sup>a</sup>Y  $\tilde{z}$   $\tilde{y}$ ¢û  $\tilde{z}$   $\tilde{y}$ cû  $\tilde{z}$  $\mathcal{F}$   $\mathcal{F}$   $\mathcal{F}$ 少し説明がÆÇ Õ。そういdば、(…らしい…-がどんなものか、説明してなかったÕ dっと、Èまででてきた…の中で(…らしい…-って、ˆ len …くらいしかやってない d d … a  $Y$ o <sup>a</sup>çû <sup>a</sup> È len ö … cd Y

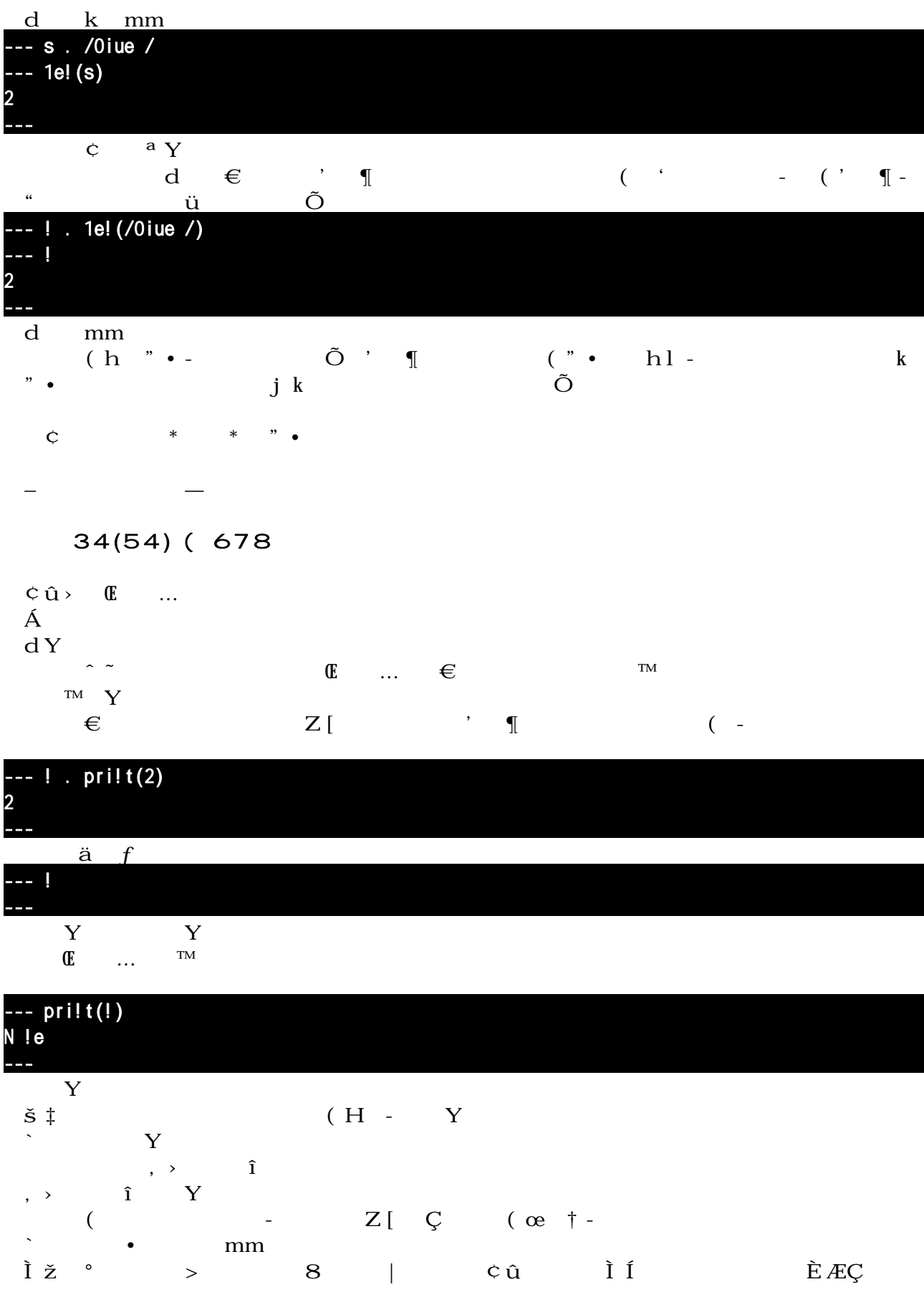

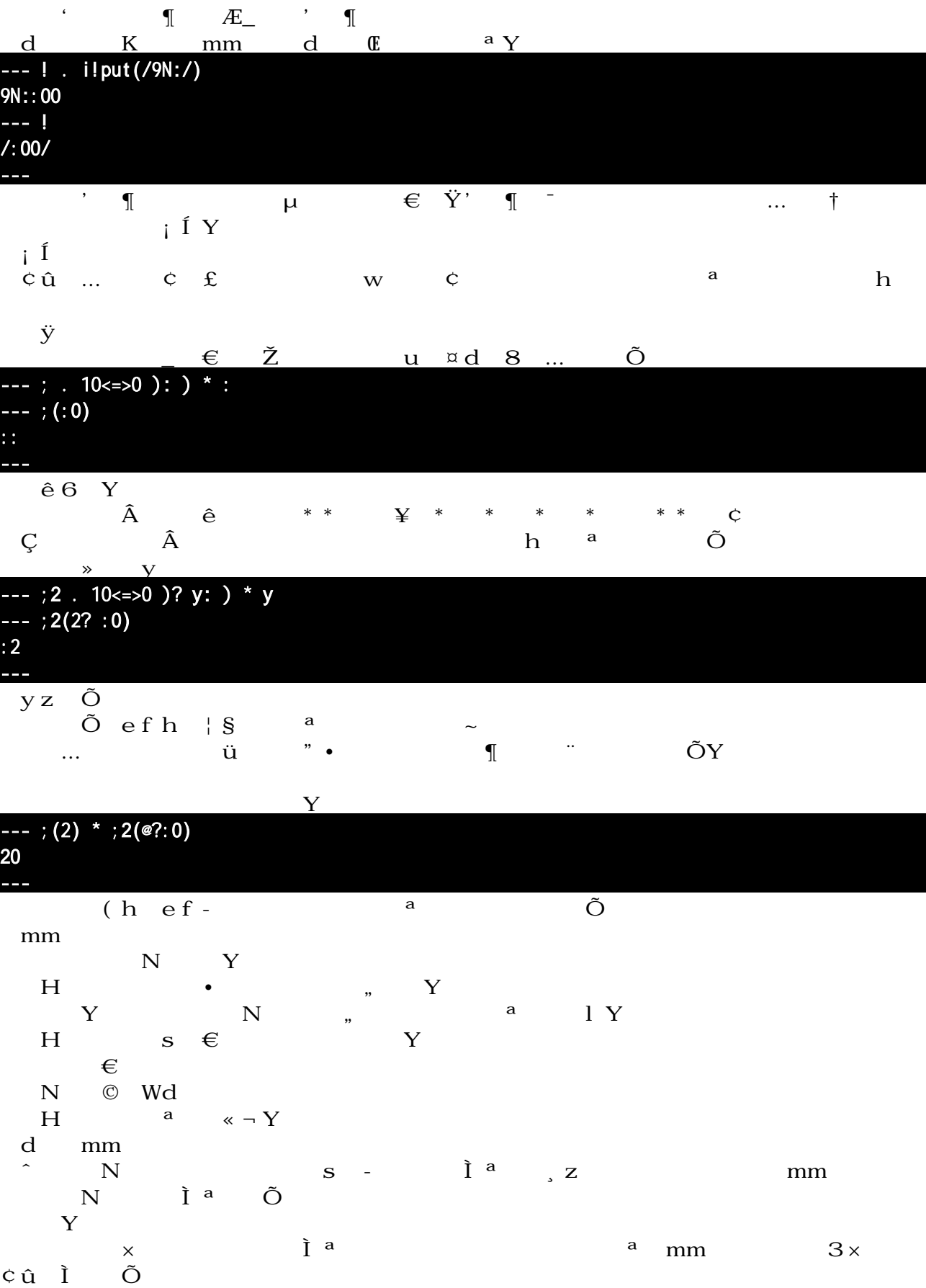

N H  $Xd$  ® w m  $\tilde{E}$  #  $\sim$  &Y mm H Ë ° dY  $i$  ? c  $\ddot{E}$  H  $\pm$  <sup>2</sup>  $\overline{\mathbf{3}}$ mm  $\hat{H}$  i a  $\hat{U}$  i b  $\hat{E}$  i consider the s  $\hat{E}$  i b  $\hat{E}$  is a consequent to  $\hat{E}$ 「そ、そうなのY 「うん。·¸ 緒、って ってくれたのは嬉しいªど、ホントにマHくんに才能ないなら、そんな Ìは言わないよ。でも、Èみたいに、柔軟な頭の使い方ができるのなら、大丈夫だよ」  $\text{è}$ <br>  $\text{è}$   $\text{è}$   $\text{è}$  a  $\text{è}$  $\mathbb{R}^3$   $\mathbb{R}^4$   $\mathbb{R}^3$   $\mathbb{R}^4$   $\mathbb{R}^4$   $\mathbb{R}^4$   $\mathbb{R}^4$   $\mathbb{R}^4$   $\mathbb{R}^4$   $\mathbb{R}^4$   $\mathbb{R}^4$   $\mathbb{R}^4$   $\mathbb{R}^4$   $\mathbb{R}^4$   $\mathbb{R}^4$   $\mathbb{R}^4$   $\mathbb{R}^4$   $\mathbb{R}^4$   $\mathbb{R}^4$   $\mathbb{R}^4$   $\begin{bmatrix} L_{-} & \mu & = \lambda & b & \lambda A & + \end{bmatrix}$ d X  $\hat{A}$  Y mm  $\tilde{A}$ "  $\ddot{A}\tilde{A}$  H  $\dot{E}S$  YC  $1'$  c  $($   $\langle \bullet$  $\hat{E}\hat{E}$  the N  $\geq$   $\div$ d  $=$  mm **Solution** Security 「うん。° あたしのお姉ちûんmm **v** Zz 9 ® H W æ N ÈÉ Y 「うん。お姉 ûんと妹がいるよ。そういdば話して無かったよÕ  $\times$  它它 しんじょうしょう こうしょう こうしょう mm ¿ 程 Nコの姉ならば、–しい経緯 |ってても\ 議はない。 ールシング エイディスト こうしょう こうしゃ こうしゃ こうしゃ エイエル こうしゃ こうしゃ エイエル こうしゃ こうしゃ エイエル こうしゃ エイエル こうしゃ エイエル こうしゃ エイエル こうしゃ こうしゃ エイエル こうしゃ  $\mathrm{D}\qquad\qquad\backslash\,\tilde{\mathrm{a}}\qquad\qquad\mathrm{N}\quad\mathrm{\tilde{o}}\,\tilde{\mathrm{N}}\quad{\ast}\,\,\mathrm{a}$  $\tilde{a}$  the state  $\tilde{a}$  feature  $\tilde{a}$  and  $\tilde{c}$  $H$  L à ÒÓ  $\setminus TU$ mm' É  $\hat{O}\tilde{O}$  and  $\hat{O}\tilde{O}$  and  $\hat{O}\tilde{O}$  and  $\hat{O}\tilde{O}$  and  $\hat{O}\tilde{O}$  and  $\hat{O}\tilde{O}$  and  $\hat{O}\tilde{O}$  and  $\hat{O}\tilde{O}$  and  $\hat{O}\tilde{O}$  and  $\hat{O}\tilde{O}$  and  $\hat{O}\tilde{O}$  and  $\hat{O}\tilde{O}$  and  $\hat{O}\tilde{O}$  and んだから、マHくんに話すžŸも、""してるんだよ。ただmm 「ただY  $\dot{E}$  û  $\ldots$  ¤  $x \circ Q$  w $\ddot{O}$  c û  $x$ here  $\begin{array}{ccc} \ldots & \ddots & \phantom{z} & 8 & \ddots \end{array}$  . The set of  $\begin{array}{ccc} \ldots & \ddots & \ddots & \ddots \end{array}$ ü Wä  $\ddot{u}$  hef  $\ddot{r}$   $\ddot{r}$ k  $g \rightarrow$  $\&\quad N$ 6 Õ H …¨ o g  $\mathbf Y$ ー。<br>… … … … a

方法が使d 便利だと思うからなんだよ。…¨にこだわるÆÇは、あたしにはわからないんだよ」  $\tilde{A}$ s >  $\tilde{O}$  in the act of  $\tilde{U}$ , in the  $\tilde{U}$ , in the  $\tilde{V}$  and  $\tilde{V}$  are  $\tilde{V}$  and  $\tilde{V}$  $A \text{ef}$  Ü9  $A$   $Y$ Ì $x$ c9 B CD Y 、 ‡ Ü9 Z[ BCD BCD B Â mm€ A ª Õ  $\text{mms}~6$ d … L ß i Í Ö uj à áâ <sup>o</sup> ã ¢û ¢û … ÂÙÚªnoh <sup>a</sup> äÚ controlled mmp<sup>a</sup>Ž ¶  $\begin{array}{ccccccccccccccccc} \mathbf{c} & \mathbf{\hat{u}} & \mathbf{\hat{A}} & \mathbf{c} & \mathbf{\hat{u}} & \mathbf{\hat{u}} & \mathbf{\hat{d}} & \mathbf{\hat{u}} & \mathbf{\hat{d}} & \mathbf{\hat{d}} & \mathbf{\hat{u}} & \mathbf{\hat{d}} & \mathbf{\hat{d}} & \mathbf{\hat{d}} & \mathbf{\hat{d}} & \mathbf{\hat{d}} & \mathbf{\hat{d}} & \mathbf{\hat{d}} & \mathbf{\hat{d}} & \mathbf{\hat{d}} & \mathbf{\hat{d}} & \mathbf{\hat{d}} & \mathbf{\hat{d}} & \mathbf{\hat{$ dっとmm a a c û

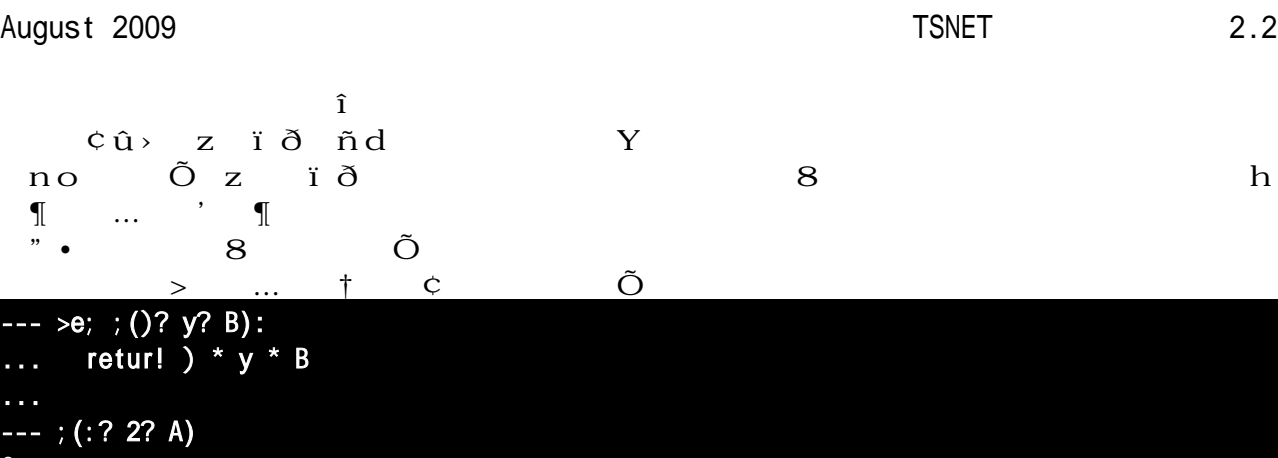

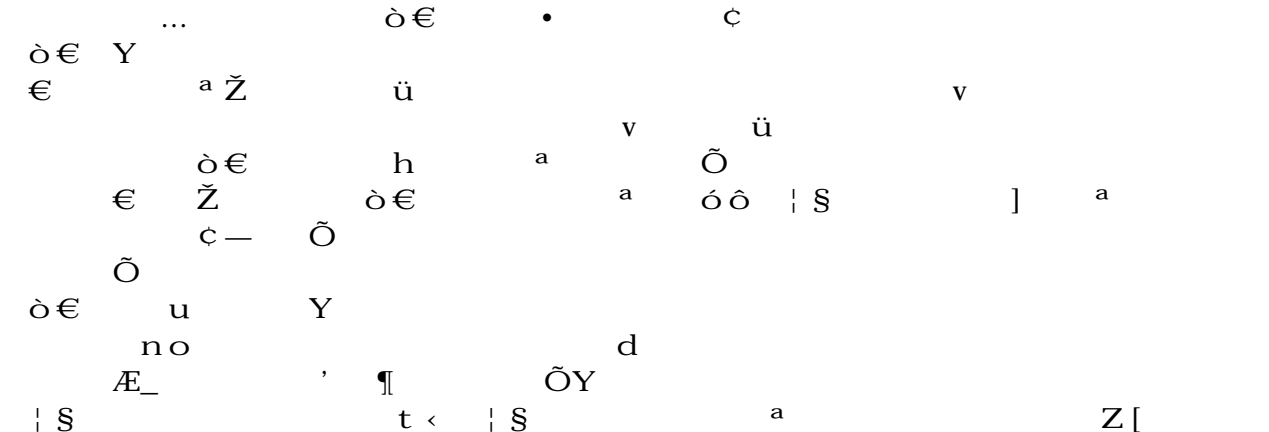

```
ら」
                                    \begin{array}{cccc}\n & \dots & Z & \text{C} \hat{u} & \text{Y}\n \end{array}\mathcal{F} \mathcal{F}
```
 $\mathsf{C}$ >>>

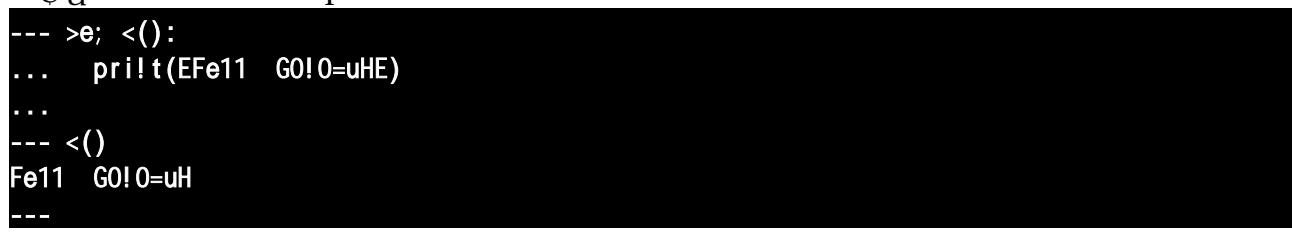

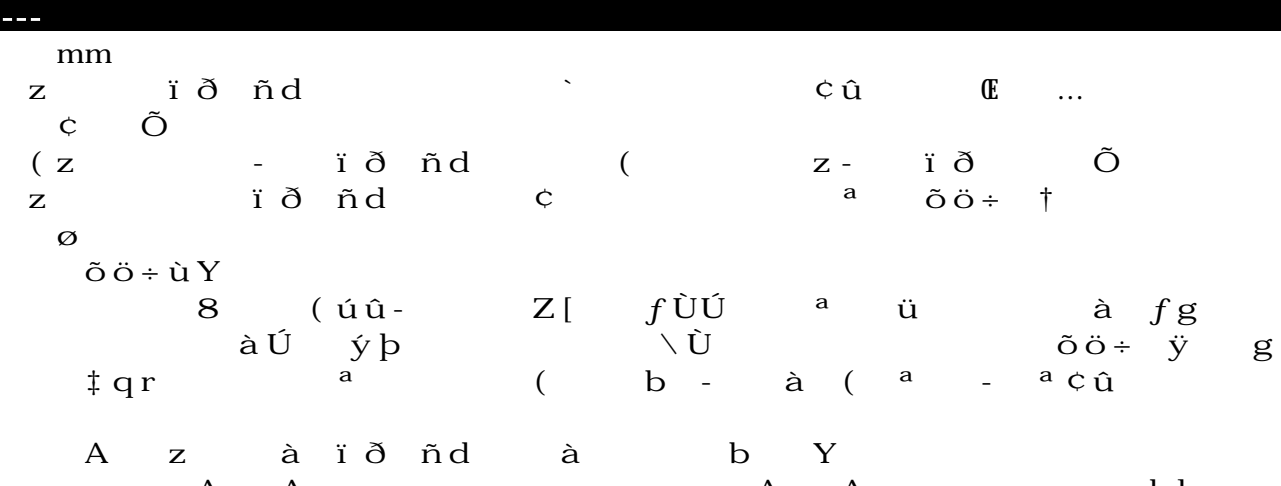

… A A  $\cdots$  A  $\cdots$   $\cdots$   $\cd$  $\ddot{a}$  , and  $\ddot{b}$   $3$ 

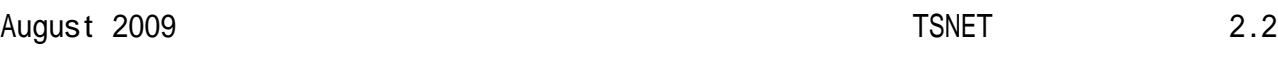

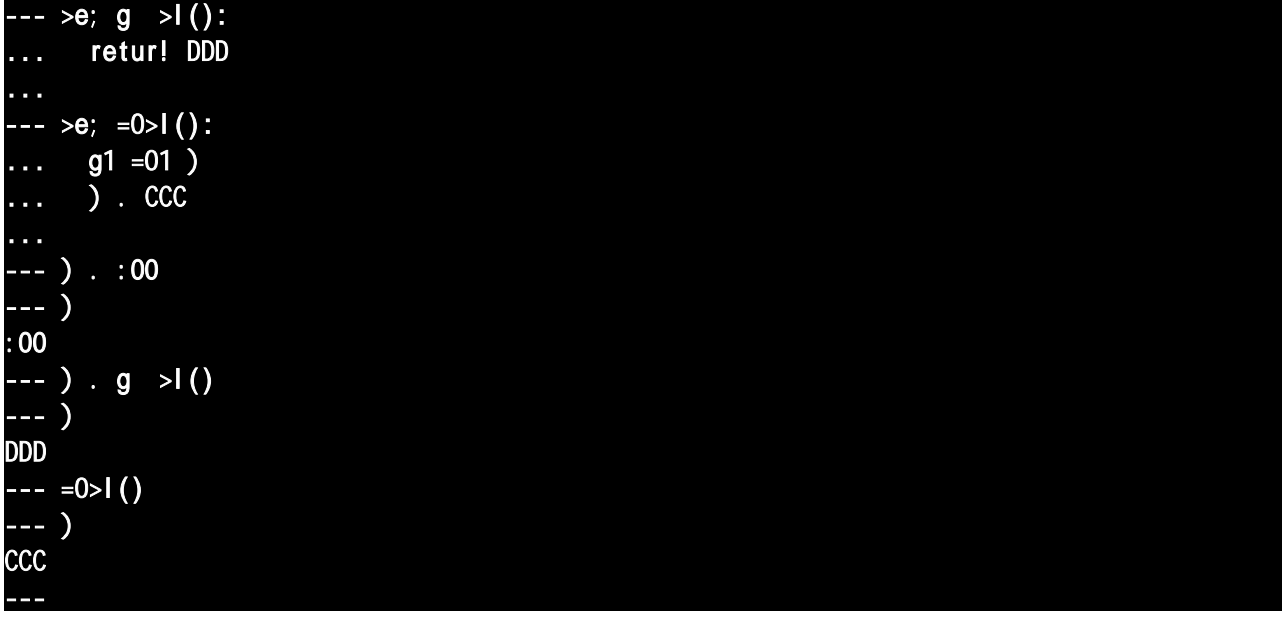

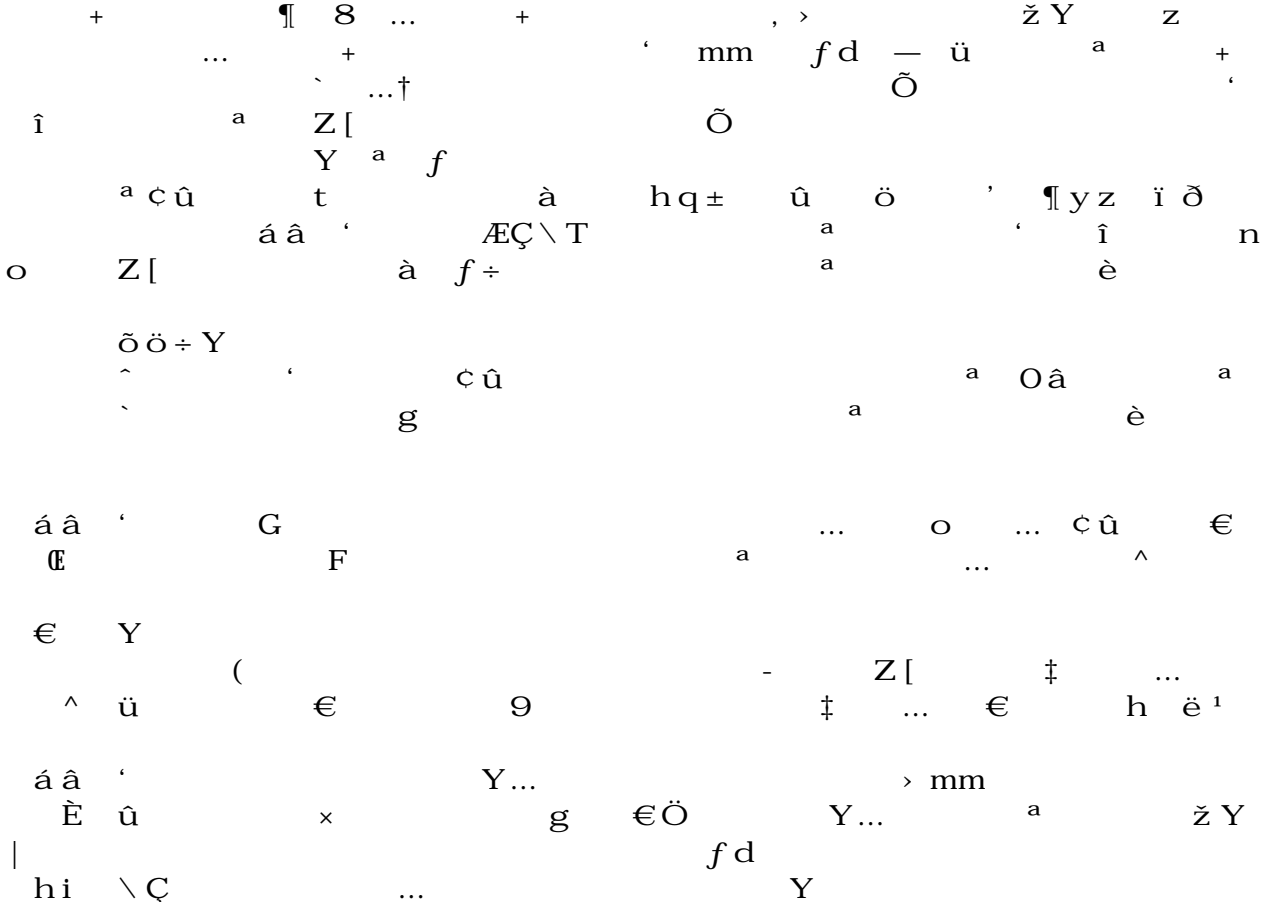

 $a \in$   $\mathbb{R}$   $\mathbb{R}$   $\mathbb{C}$  $\dots$   $\ddots$   $\ddots$   $b$ mm Wd $^{\rm a}$   $^{\rm a}$  <code>Y</code>

d q 8  $a \t\text{0mm}$ 

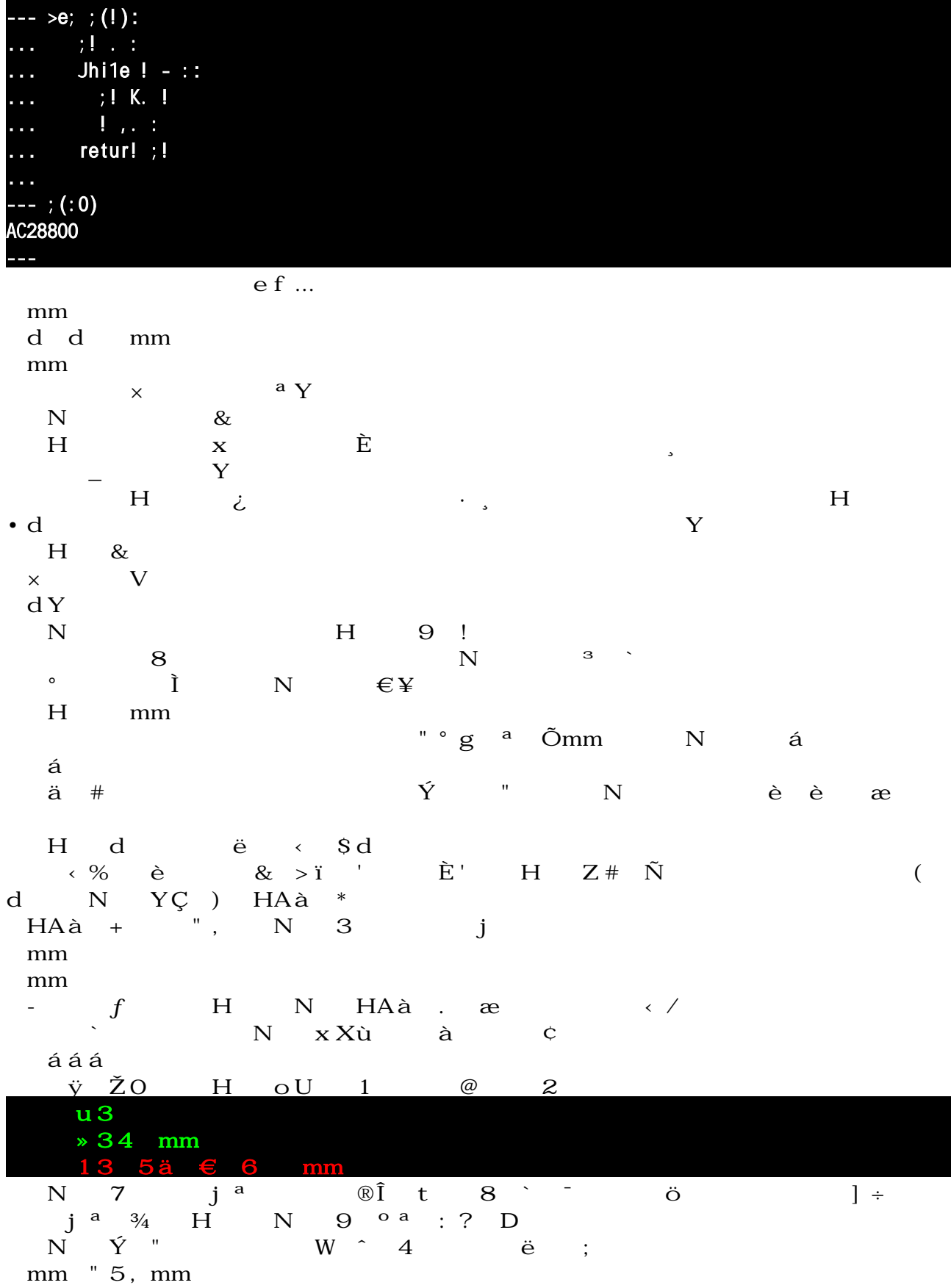

 $F$   $G$ 

Pyth !  $" # $%8'$  " e roe otherwise  $\mathbf{r}$  $s =$  the Generation noise of  $\frac{1}{2}$  $\boldsymbol{E}$  $\mathbf{r}$  $197 \quad \mathscr{Q}I$  2014  $\mathscr{A}B$  1955  $\mathscr{A}B$  1955  $\mathscr{A}$  is  $\mathscr{A}$ 禁<sup>æ</sup>となった。そして <sup>195</sup>½ 年に最後に残されたコピーがバークシの田舎で眠りにつき、二度と語<sup>ら</sup> ( ) and the state of in the state of  $\mathcal{S}$  , the model of  $\mathcal{S}$  , the world,  $\mathcal{S}$  $. / 0 1$ 23 4 6 8 9:; <9  $234$  6 8<br>=> ? 6 @ A B CD  $H \quad N \quad L$  $\begin{array}{ccc} \mathbf{N} & \mathbf{\hat{E}} & \mathbf{\hat{N}} \\ \end{array}$ G F G その異変に、‡ýはすぐ]÷いた。  $\sim$   $\sim$  Y トラウト Sound Article Sound Article Sound Article Sound Article Sound Article Sound Article Sound Article Sound A d mm` Y  $\Rightarrow$  1 c  $\hat{O}Y$ 「いい¢ûないか、そんなこと」 喧嘩でもしたのかY  $\dots\dagger$  mm  $\tilde{A}$  k ] \_ mmJdK L c H Ý ® M N~ Oá  $-P$  EF  $d \hat{e} \qquad Z[\begin{array}{cccc} \backslash \\ \downarrow \end{array} \quad Q \quad \overset{a}{\quad} \quad H \qquad \qquad RU \qquad \qquad S \quad \hat{e}$  $\hat{\gamma}$   $\gamma$   $\emptyset$   $\gamma$  $i$  C T U VÓê  $i$  s => に近÷いてないとこƒ り、誘ってるのをスルーした、とか、そんなだな」 mmù  $X$ è YZ **Solution** Y  $\mathcal{S}_{\mathcal{A}}$  $\setminus$ [ $\setminus$  H a Ý Xd  $\Rightarrow$  @ A | V Y  $K \wedge \tilde{A}$ 

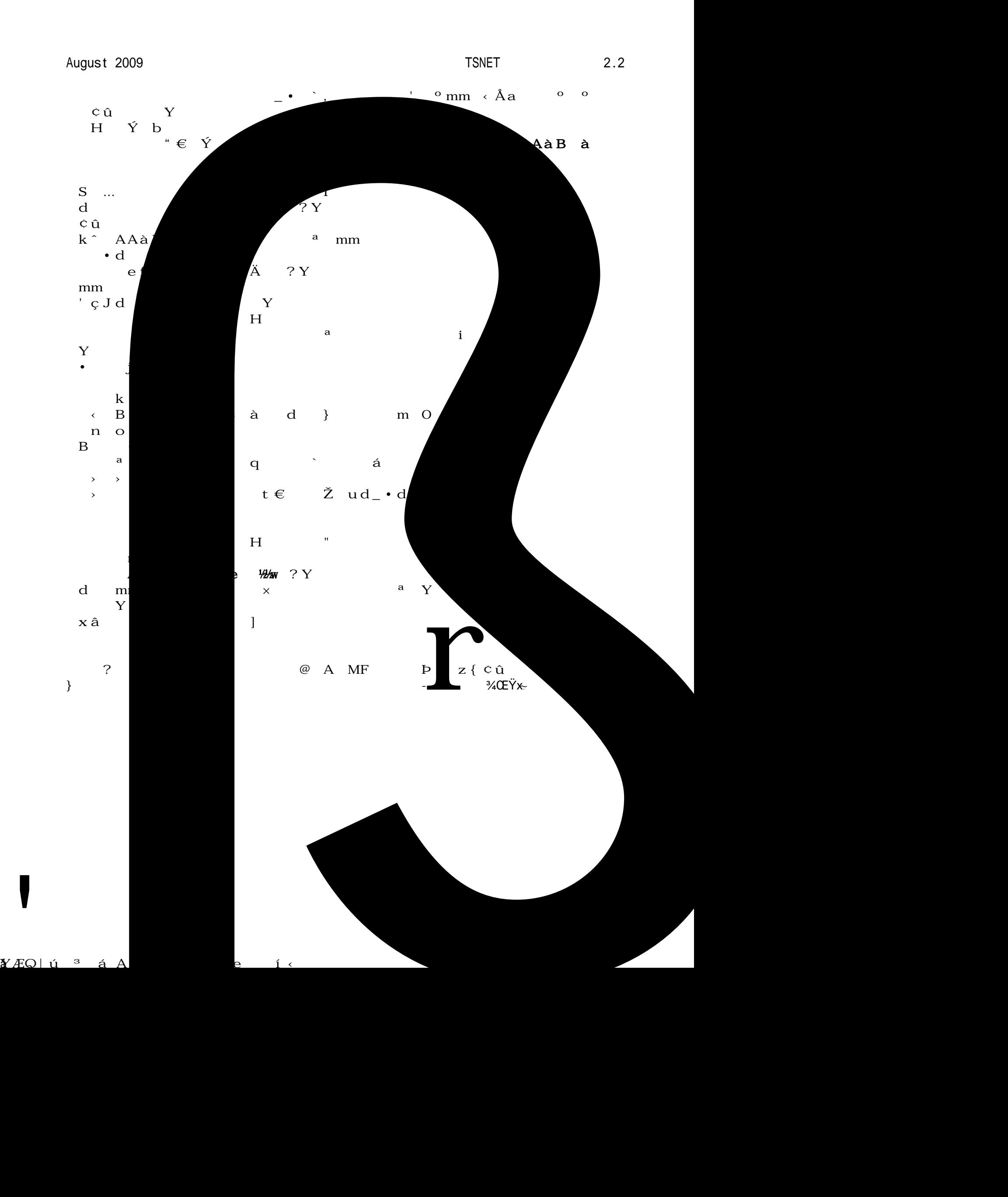

!  $\frac{3}{4}$ ] vw ーム<br>
- Si û ついこのÎまで、Nコと途中まで帰っていたことが楽しい夢のように思dる。  $\mathbb{E}$   $\mathbb{Z}$   $\longrightarrow$   $\mathbb{E}$   $\longrightarrow$   $\mathbb{E}$   $\longrightarrow$   $\mathbb{E}$   $\longrightarrow$   $\mathbb{E}$   $\longrightarrow$   $\mathbb{E}$   $\longrightarrow$   $\mathbb{E}$   $\longrightarrow$   $\mathbb{E}$   $\longrightarrow$   $\mathbb{E}$   $\longrightarrow$   $\mathbb{E}$   $\longrightarrow$   $\mathbb{E}$   $\longrightarrow$   $\mathbb{E}$   $\longrightarrow$   $\mathbb{E}$   $\longrightarrow$   $\mathbb{E}$   $\longrightarrow$   $\mathbb{E}$   $\longrightarrow$   $\$  $5\mu$  a  $7$  $H = \mu Z$   $\frac{3}{4}$   $\tilde{Z}$ m iV  $23$  4  $\tilde{O}$  $\begin{array}{ccc}\n\setminus Z & \bullet & = & \bullet \\
\vdots & \vdots & \vdots & \vdots \\
\vdots & \vdots & \vdots & \vdots \\
\vdots & \vdots & \vdots & \vdots \\
\vdots & \vdots & \vdots & \vdots \\
\vdots & \vdots & \vdots & \vdots \\
\end{array}$ ä } • du HC  $\ddot{\mathbf{u}}$  ,  $\ddot{\mathbf{u}}$  ,  $\mathbf{u}$  ,  $\mathbf{G}\mathbf{A}$  ,  $\mathbf{A}$  ,  $\mathbf{N}$  ,  $\mathbf{A}$  ,  $\mathbf{v}$ ¨ 栗色 波• 髪、はっきりとした眉の下に、挑発的に& 鋭い目がある。  $\rm \tilde{A}$  d  $\rm yz$  z[ $\rm \frac{m}{2}$  H  $\rm \frac{m}{2}$   $\rm \frac{m}{2}$   $\rm \frac$  $\tilde{n}$  and  $\tilde{n}$  and  $\tilde{n$  $\begin{array}{ccc} \texttt{t} & \texttt{s} \end{array} \begin{array}{c} \texttt{[} & \texttt{8} \end{array} \begin{array}{c} \texttt{?} & \texttt{?} & \texttt{?} \end{array}$ d Y  $\check{\textbf{Z}}$  ud\_  $\qquad \qquad \vert \qquad \qquad \; ,$  $\tilde{O}$  (  $\hat{A}\ddot{o}$  -Âömm( - Yá 「あ――――― á、あなたがあのLールのっá  $^{3}\!4\,$  N,  $\check{\mathrm{z}}$   $\check{\mathrm{S}}$  $($ °  $\mathbf{\hat{E}}$  û i V ¢ k k N D È Y  $\ddot{Y}$  H { # Wd < 5いくら、兄弟 Bターンは組 替d抜きで 64 兆通りはあるからっていって、此処まで似てない姉  $\acute{\text{E}}$  7 しかし、ここのところの非常識 ベントを> 抜いてきたマHは、自 常識をあまり信用し dっと、Nコさんmm=> ?さんは、あなたがお姉さん¢ûないかってÉってたんですª m m 「な›んだ、Nコったら、もう喋っちûったのÕ。つまんない」  $Y$ ï $V$   $\vdots$  ê ? Sâ " © ¢û âö di<sup>a</sup> Õ¢û «NÈ =>¬6 \_ © Hくん」  $W$   $\in$   $\cdot$  ®  $\cdot$  (  $\epsilon$  S <sup>a</sup> N <sup>-</sup>  $\hat{e}$ H  $\dot{E}$   $\frac{3}{4}$   $\dot{Y}$ d dっとmm k N 8 • ° VŽO H C Š  $\tilde{O}$  is the set of the SN  $\%$   $\frac{1}{2}$  is the SN  $\%$   $\frac{1}{2}$  is the set of  $\frac{1}{2}$  is the set of  $\frac{1}{2}$  is the set of  $\frac{1}{2}$  is the set of  $\frac{1}{2}$  is the set of  $\frac{1}{2}$  is the set of  $\frac{1}{2}$  is the  $\hat{u}$  $25^3$  ( s -

 $\frac{3}{3}$  1( < B î-<br> $\frac{5}{3}$  ( < B î-

 $\hat{I}$   $\mu$  $\frac{3}{\sqrt{2}}$  $\P$   $\sim$   $N$   $\tilde{E}$  , f . , á, construction  $N^{-1}$  and  $\ddot{\circ}$  g  $\mathcal{L}$  $\check{S}$   $\qquad$   $\ddot{y}$   $\qquad$   $\frac{1}{4}$   $\qquad$   $\hat{u}$  mm  $!\,i\,$  >  $\,$   $\rm \AA$ ës} s}¾ü  $f$  ~ 0 , | Có ことについては、いままで"いた事が無かった。  $\tilde{\mathbf{r}}$  N  $\hat{\mathbf{e}}$   $\tilde{\mathbf{l}}$   $\tilde{\mathbf{z}}$   $\mathbf{yz}$  $\hat{\wedge}$   $\cong$   $\hat{\wedge}$  N  $\frac{1}{2}\frac{3}{4}$   $\hat{A}$  $\sim$   $\frac{1}{2}3/4$   $\sim$   $\frac{1}{2}$   $\rm \AA$   $\frac{3}{4}$  "  $\sim$  •  $\frac{3}{4}$  à  $\AA$  N  $\frac{1}{2}\frac{3}{4}$  $C\hat{A}4$  b N  $\frac{1}{2}$   $\tilde{ }$  Tq  $\tilde{ }$   $\tilde{A}$ É Tq N ^ Õ a dY  $Zz$  $\frac{1}{2}$  mmÈ  $\frac{1}{2}$  Õ ï † a sa si  $\tilde{\mathbf{I}}$   $\tilde{\mathbf{A}}$   $\tilde{\mathbf{E}}$   $\tilde{\mathbf{a}}$   $\tilde{\mathbf{B}}$   $\tilde{\mathbf{A}}$   $\tilde{\mathbf{A}}$   $\tilde{\mathbf{A}}$   $\tilde{\mathbf{A}}$   $\tilde{\mathbf{A}}$   $\tilde{\mathbf{A}}$   $\tilde{\mathbf{A}}$   $\tilde{\mathbf{A}}$   $\tilde{\mathbf{A}}$   $\tilde{\mathbf{A}}$   $\tilde{\mathbf{A}}$   $\tilde{\mathbf{A}}$   $\tilde{\mathbf{A}}$   $\tilde{\$  $\mathbf{x} \, \mathbf{b}$  $i$  ( ?- $C$  Tq  $x$  b  $C$  z  $\in$  Ó  $\AA$   $\lambda$   $\Delta$   $\in$   $C$ でもしている。これについては、これについても、これについても、これについても、これについても、これについても、これについても、これについても、それになっています。<br>これについては、これについても、これについても、これについても、これについても、これについても、これについても、これについても、これについても、これについても、それについても、これについても、これについても、これについて みたいÕ しゃらい だいがく しゅうしゃ しゅうしゃ しゅうしゃ しゅうしゃ しゅうしゃ しゅうしゃ しゅうしゃ ビジネス しゅうしゃ ビジネス しゅうしゃ ビジネス しゅうしゃ ぼうしゃ ぼうしゃ ぼうしゃ ぼうしゃ ぼうしゃ  $\sim$  8 H 8 W  $\hat{A}$  $\sim$  $\iint d$  $\left.\begin{array}{lllllllllll} \mathbf{d} & & \mathbf{?} & \mathbf{y} & \mathbf{\hat{O}} & \mathbf{?} & \mathbf{\hat{I}} & \mathbf{\hat{y}} & & \mathbf{\hat{I}} & & \mathbf{\hat{x}} \\ \mathbf{f}\mathbf{d} & & \mathbf{V}\mathbf{D} & & & \mathbf{?} & \mathbf{\hat{O}} & \mathbf{?} & \mathbf{\hat{I}} & & \mathbf{\hat{c}}\mathbf{\hat{u}} & & \mathbf{?} & \mathbf{\hat{A}} \\ \end{array}\right.$  $\tilde{O}$   $\tilde{O}$   $\tilde{O}$   $\tilde{O}$   $\tilde{O}$   $\tilde{O}$   $\tilde{O}$   $\tilde{O}$   $\tilde{O}$ ど、うまくいってるみたいÕ ÏÒ9 ØA→ïÓÔ  $\hat{E}$  §  $\hat{O}$   $a$ 「そうみたいÕ。一昨 おととい 帰ってから、 んやりしたり怒ったり、Kな感¢だったわよ」  $\rm{Y} \times$  , we are the set of  $\rm{Y}$  $\text{\O} \grave{U} \circ \hat{u} \qquad \qquad \text{ } \grave{U} = \qquad \qquad \text{ } \grave{E} \qquad \qquad \text{ } N \text{ } \circ \hat{u} \qquad \qquad Y$  $\ldots$  Y る BHL Û l à A ング  $\tilde{O}Y$ dd N ^ | d Ô N Õ s s> s> に使ってるみたいだしÕ  $8\text{ K}=9$  N • Ü Õ  $\setminus$  vectors  $\check{Y}$  ü  $\in$  « $\circ$  $\begin{array}{ccccccccc} 8 & \textrm{K=9} & & & \textrm{N} \\ \textrm{U} & \textrm{O} & \textrm{Y} & \textrm{U} & \textrm{E} & \textrm{m}^{\textrm{o}} \\ \textrm{P}\textrm{B} & \textrm{a} & & & \textrm{Y} & \textrm{U} & \textrm{E} & \textrm{m}^{\textrm{o}} \\ \end{array}$ 

 $P\beta$  mm

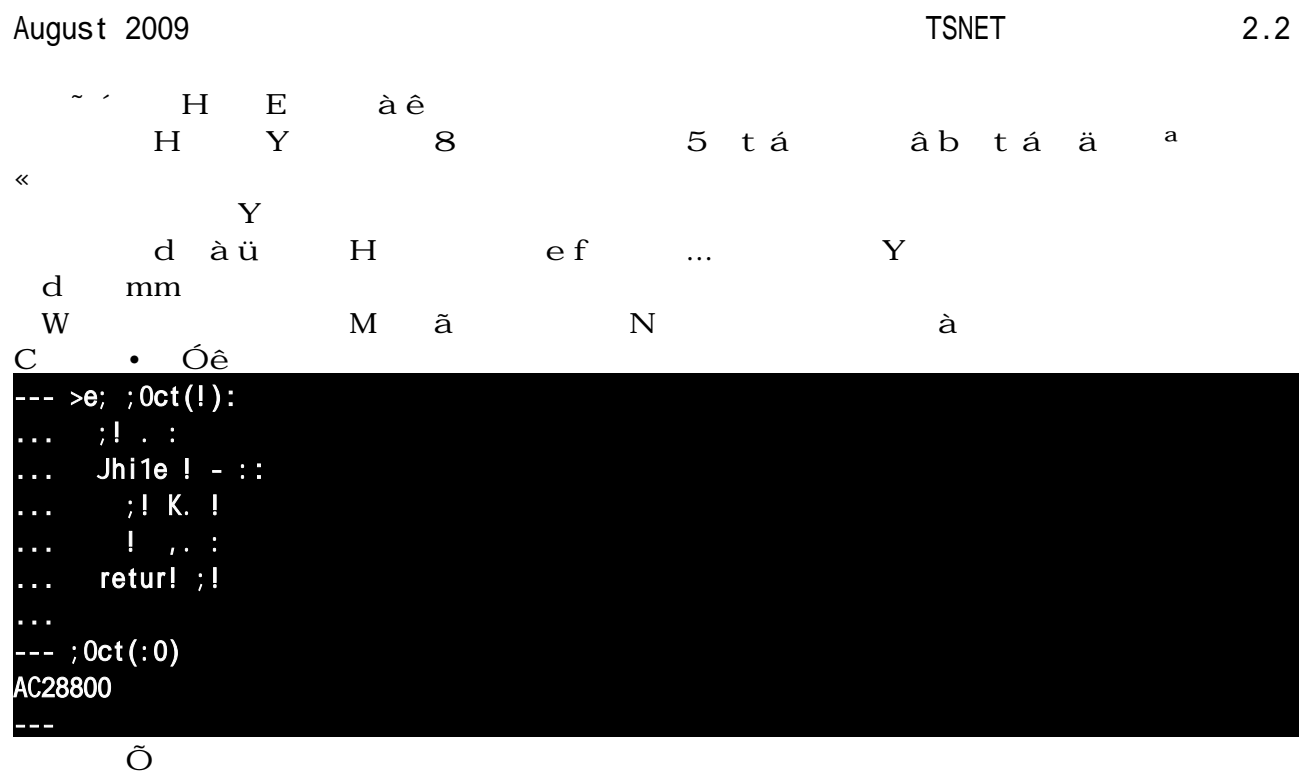

「はい Y Zz Ê H ® ž

--- >e; ; 0ct(!): ... if  $1 - 11$  $\dots$  retur! ; Oct(!, : ) K !  $e$ 1se:  $\dots$  retur!! ...  $--$ ; 0ct(:0) AC28800 >>> 「あmm k È t … c … ve è <sup>a</sup> ÎÁ ef d Y … c … mm 「そういうこともできるのよ。これは再帰義って言って、 義の一部 自 自äを使ってるわ」 d
mm
c
Y  $\{ # \quad \text{Wd} \quad \text{\'e} \,\hat{\text{e}} \quad \text{c} \quad \text{or} \quad \text{or} \quad \text$ û ef<sup>a</sup> Y  $\tilde{\bullet}$  and  $\tilde{\circ}$  and  $\tilde{\circ}$  and dè H<sup>ov</sup>' ‡a … U ÌÍ ga ¬ ë き言った変 義よ。…の中では、一度ü入された変 が変更mmすなわち再ü入されてない Y  $\tilde{O}$  k c s mm  $\ddot{\mathbf{u}}$   $\ddot{\mathbf{c}}$   $\hat{\mathbf{u}}$   $\ddot{\mathbf{c}}$   $\ddot{\mathbf{u}}$   $\ddot{\mathbf{c}}$   $\ddot{\mathbf{u}}$   $\ddot{\mathbf{v}}$   $\ddot{\mathbf{v}}$   $\ddot{\mathbf{v}}$   $\ddot{\mathbf{v}}$   $\ddot{\mathbf{v}}$   $\ddot{\mathbf{v}}$   $\ddot{\mathbf{v}}$   $\ddot{\mathbf{v}}$   $\ddot{\mathbf{v}}$   $\ddot{\mathbf{v}}$   $\ddot{\mathbf{v}}$   $\ddot{\math$  $\mathbf c$  $*k^*$  … Y \*if?\* a o c  $\epsilon$   $\zeta$  i i i a Ž a Á dmm mm mm H no ð C a <u>Ì</u>Í ñ Ì cû atwhi  $\begin{matrix} 6 & 66 \end{matrix}$  8  $\qquad \begin{matrix} 8 & 8 \end{matrix}$ … 8 Y  $H$  ô ä c  $8$   $\overline{p}$   $\overline{q}$ , ö Ó  $\overline{q}$   $\overline{q}$   $\overline{q}$  $\gamma$  , we have the value of  $\alpha$   $\alpha$   $\beta$   $\beta$   $\beta$   $\gamma$   $\alpha$   $\beta$   $\gamma$   $\beta$   $\gamma$   $\alpha$   $\beta$   $\gamma$ à Y … 8 " qú  $\hat{u}$  H  $\ddot{u}$  $\mathbf{y}$  /}  $\mathbf{y}$   $\mathbf{y}$   $\$  $\begin{array}{lllllll} \mathbb{R} & \mathbb{N} & = \bullet & \#6 & \quad \text{m} & J & \quad \text{p} & \quad \text{H} & \text{H} \end{array}$ ? ]  $\div$  H Y H Y N  $\ddot{y}^a$  mm

August 2009 **TSNET** 2.2 i K o ê  $\tilde{N}6$  H **È** û さんじょう こうしゃ あましゃ あましゃ あましゃ あましゃ あましゃ あましゃ おおし ことのだい ことのだい ことのだい ことのだい ことのだい ことのだい ことのだい ことのだい ことのだい ことのだい ことのだい  $\Theta$  E,  $\overline{E}$ ,  $\overline{E}$ ,  $\overline{1}$ ,  $\overline{2}$  $\tilde{\gamma}$  , which are the set as a set as  $\tilde{\gamma}$  and  $\tilde{\gamma}$  and  $\tilde{\gamma}$  are  $\gamma$  $\sim$   $\sim$   $\lambda$  a Z[ Wd  $\times$   $\times$  m m  $y z$ Y<sub>Y</sub> N C  $\tilde{a}$  $\tilde{E}$  û à  $\tilde{C}$   $\setminus$   $Y$ dd áY  $f$  $\leftarrow$  >e; ; 0ct(!):  $...$  if  $1 - 11$  $\ldots$  retur!  $;$  Oct(!, :) K ! ... else: ... retur!! ...

>>>  $\hat{\mathbf{a}}$  a  $\hat{\mathbf{a}}$  T B  $\mathbf{Y}$  $--- ; 0ct(:000)$ Ii1e ELst>i!-E? 1i!e A? i! ; Oct Ii1e ELst>i!-E? 1i!e A? i! ; Oct **MMMMMMN MMMMMMN** MMMMMMN Ii1e ELst>i!-E? 1i!e A? i! ; Oct  $l$ ile ELst>i!-E? 1i!e 2? i! ; Oct Ou!ti<eErr r: <0)i<u< recursi! >epth e)cee>e> i! c<p >>>

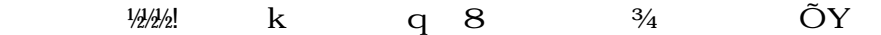

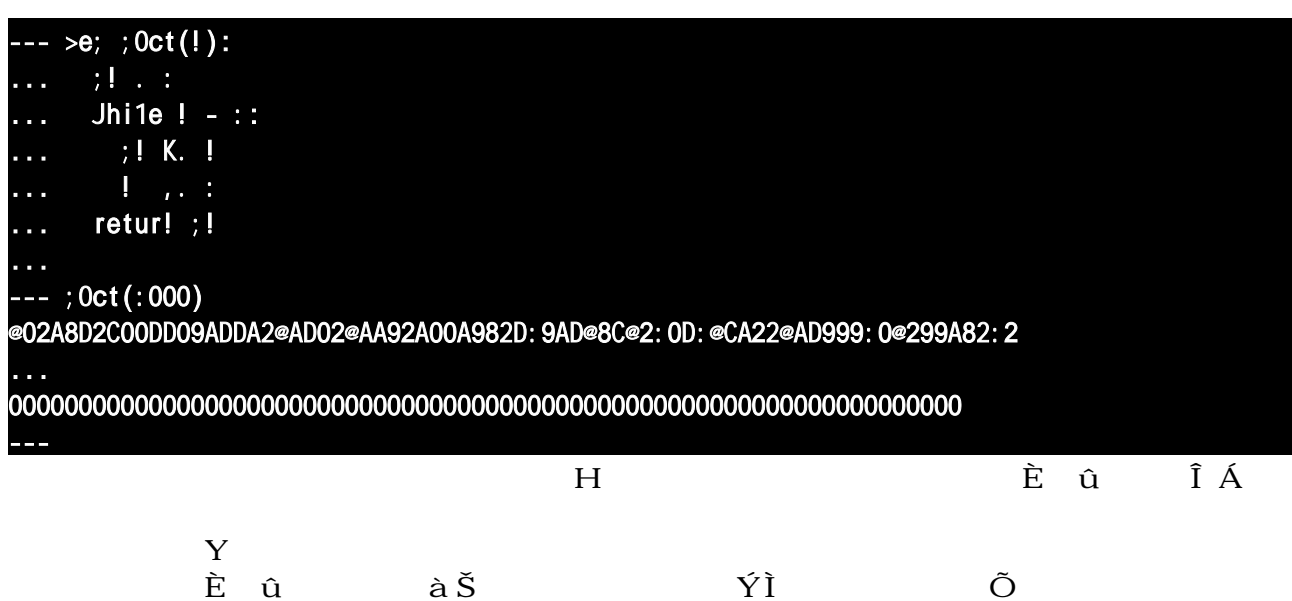

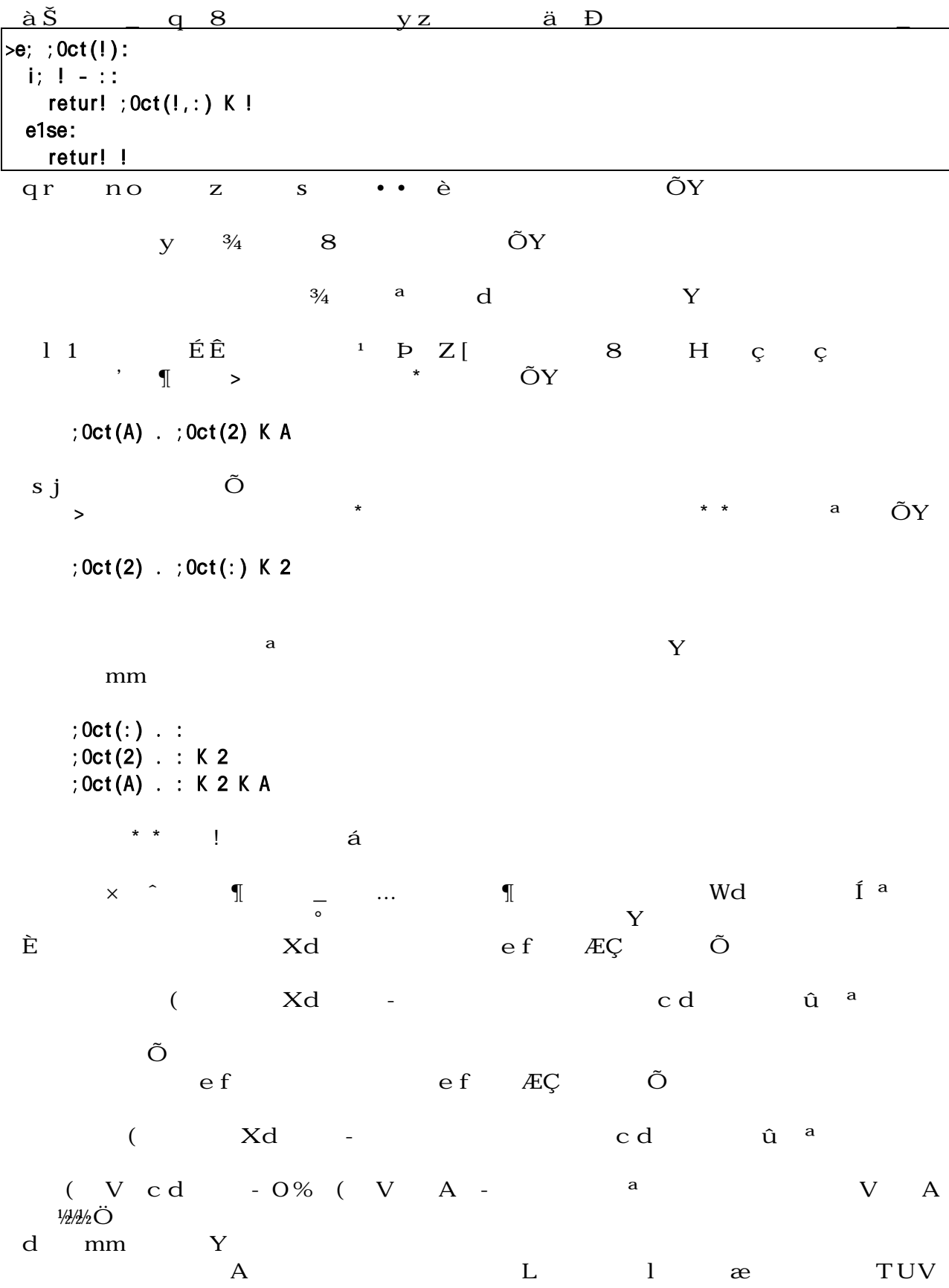

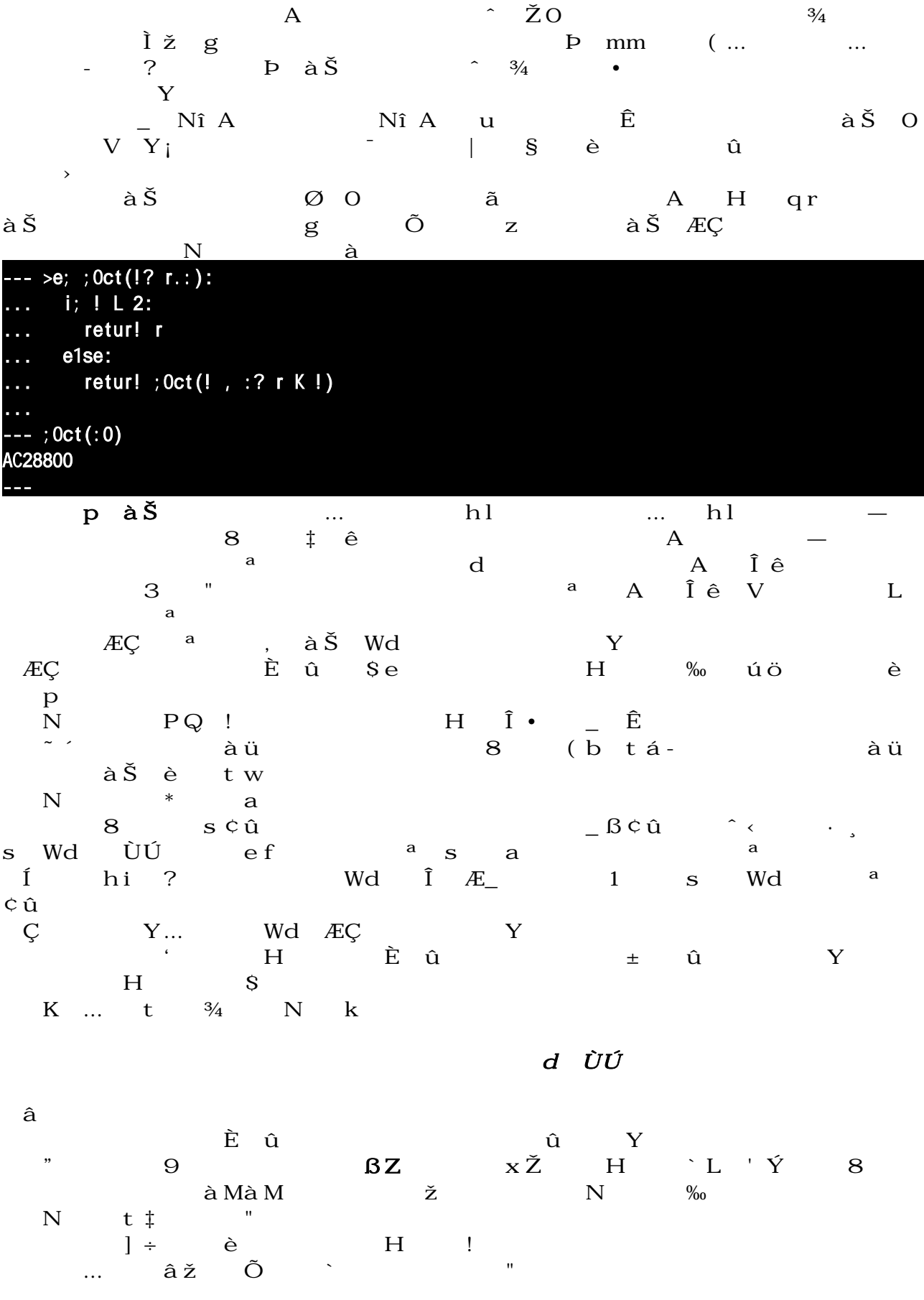

d ã Íhĺ#h f Y  $1 + hY$  $H \rightarrow H$  L  $\check{Z}$  s%  $ax^2 + bx + c = 0$  *x* **f**  $\frac{-b \pm \sqrt{b^2 - 4ac}}{2a}$ 2*a* Y  $H$  s  $\epsilon$  <sup>a</sup> cd  $\mathfrak{c}$   $\hat{\mathfrak{c}}$  ${}^{1}$  D  ${}^{1}$  X  ${}^{1}$   ${}^{1}$   ${}^{1}$   ${}^{1}$   ${}^{1}$   ${}^{1}$   ${}^{1}$   ${}^{1}$   ${}^{1}$   ${}^{1}$   ${}^{1}$   ${}^{1}$   ${}^{1}$   ${}^{1}$   ${}^{1}$   ${}^{1}$   ${}^{1}$   ${}^{1}$   ${}^{1}$   ${}^{1}$   ${}^{1}$   ${}^{1}$   ${}^{1}$   ${}^{1}$   ${}^{1}$   ${}^{1}$   ${}^{1}$   ${}^{1}$   ${}^{1}$  ー<br>「<sub>せいのは</sub>」とmm N<sub>S</sub>  $\%$  S  $\times$  Í &t  $'$   $\rightarrow$  á  $\begin{array}{cccc}\n & \ddots & \ddots & \ddots \\
 & H & T & N & i & \& \\
 & & \ddots & \ddots & \ddots & \vdots \\
 & & & \ddots & \ddots & \vdots \\
 & & & & \ddots & \ddots & \vdots \\
 & & & & & 1 & \cdots \\
 & & & & & & 1 & \cdots \\
 & & & & & & & 1\n\end{array}$  $i \dots$  a  $f$   $yz$ d Y a beach and beach and beach and beach and beach and beach and beach and beach and beach and beach and beac<br>
results and beach and beach and beach and beach and beach and beach and beach and beach and beach and beach a<br>  $\dagger$   $\in$  ã H 5 Y7  $\begin{array}{ccccccccc}\n\uparrow & & \in & \tilde{a} & H & 5 & Y7 \\
\downarrow & & \circ \hat{u} & & \cdot d & \tilde{O} & \ldots & \tilde{u} & \tilde{f}?\n\end{array}$ )  $Y$   $*$  $*$  a  $*$  + +  $\tilde{a}$  \*\*\*\*  $\tilde{a}$   $a$  if? |  $a$ ) f<br>Õ  $\tilde{a}$  and  $\tilde{a}$  and  $\tilde{c}$  $\Box$  $\dot{e} \dot{e}$   $\dot{e}$   $\dot{N}$  & , the contract of  $\check{Y}$ O > H k  $^{\rm a}$   $^{\rm a}$   $^{\rm b}$  ) ef d Y Y  $\mathbb{R}^n$  if  $\#h$   $\mathbb{R}^n$  a d  $\frac{1}{2}$  Yóô ý skmm  $m \quad l \div$ d N èら、Õ dY (d) Y > / …† ¢û á  $\alpha$  a c  $\alpha$  d  $2^3 \times 2^3$  y d Y  $\mathbf{ef}$   $\mathbf{Y}$  +  $\mathbf{j}$   $\mathbf{ef}$   $\mathbf{Y}$   $\mathbf{F}$  $\mathbf{e}^{\mathbf{a}}$  and  $\mathbf{e}^{\mathbf{a}}$  and  $\mathbf{e}^{\mathbf{a}}$  and  $\mathbf{e}^{\mathbf{a}}$  $2\times2\times2\times2\times2=2^6$  $x \times s$   $e^a$   $\frac{e^a}{\tilde{Q}}$   $\frac{e^a}{\tilde{Q}}$   $\frac{e^a}{\tilde{Q}}$   $\frac{e^a}{\tilde{Q}}$   $\frac{e^a}{\tilde{Q}}$  $\tilde{O}$  is the contract of  $\tilde{O}$  $\begin{bmatrix} 1 \\ 0 \end{bmatrix}$  $x^a \times x^b = x^{a+b}$  $(x^a)^b = x^{a \times b}$  <br> **b**Y 「ところで、 2 ってどんな¶だっªY

 $\mathbf{e}^{\mathbf{a}}$   $\qquad \qquad \P$ 

August 2009 2.2

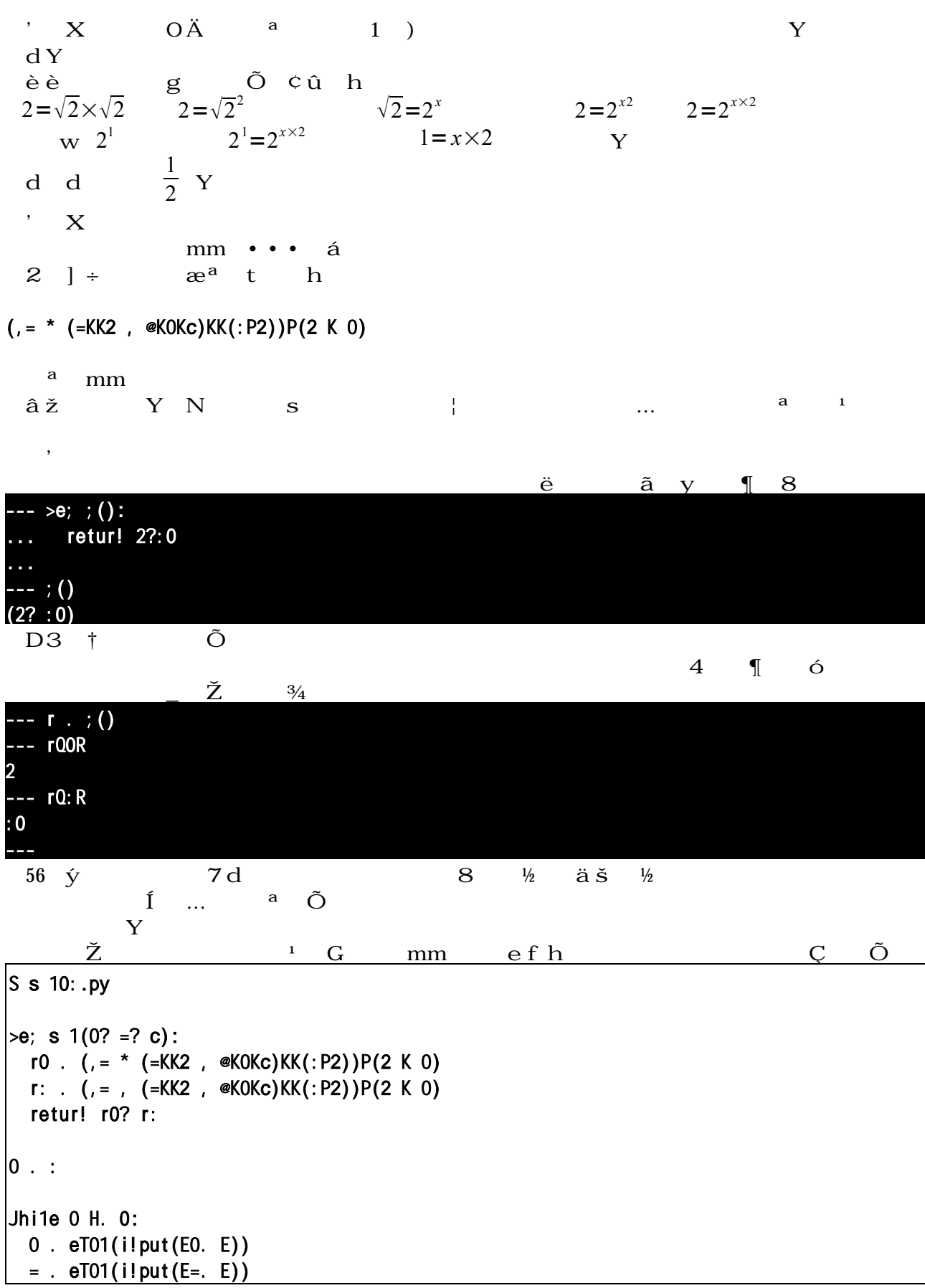

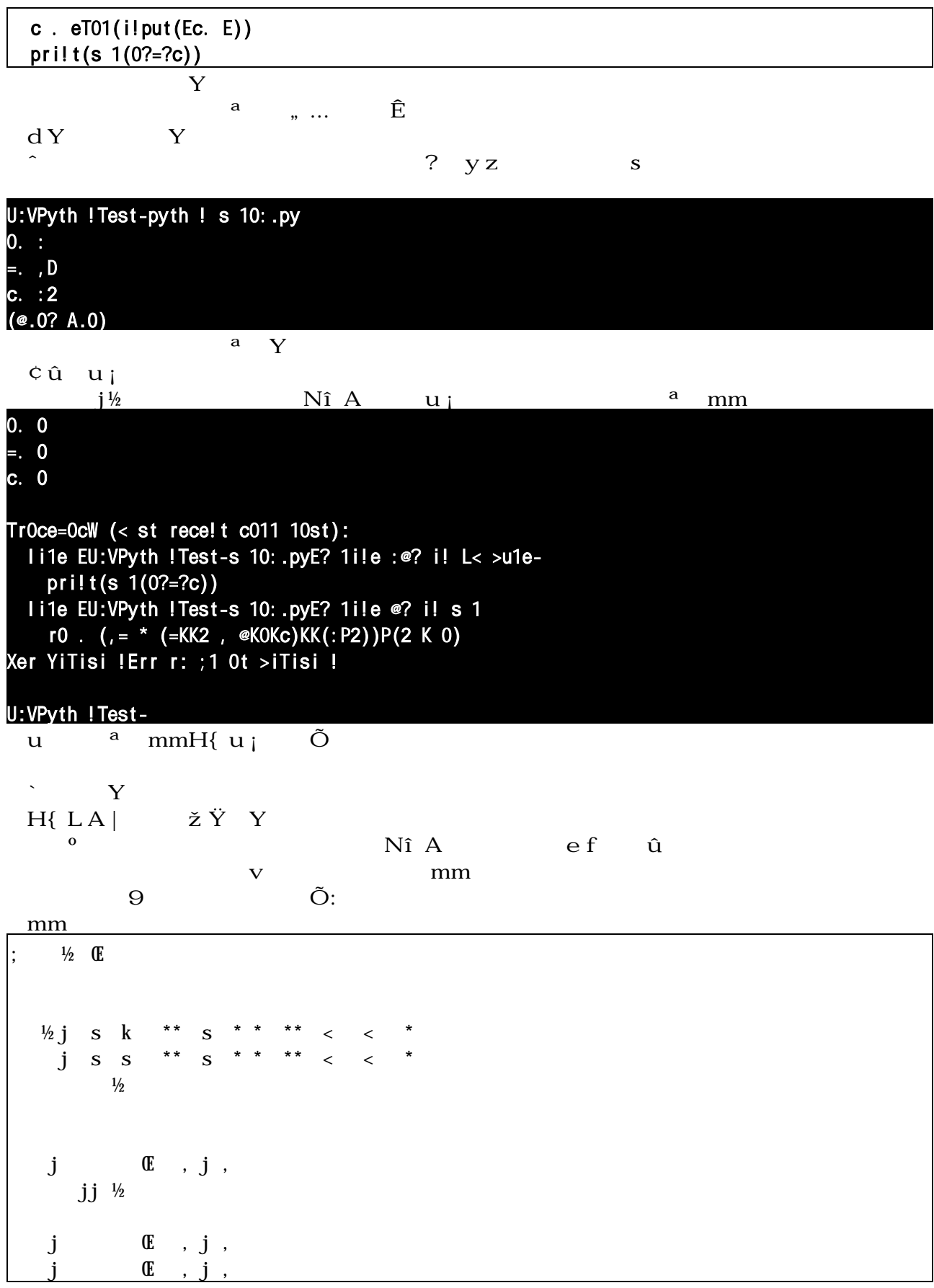

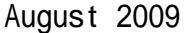

 $\underline{\mathbb{F}}$ 

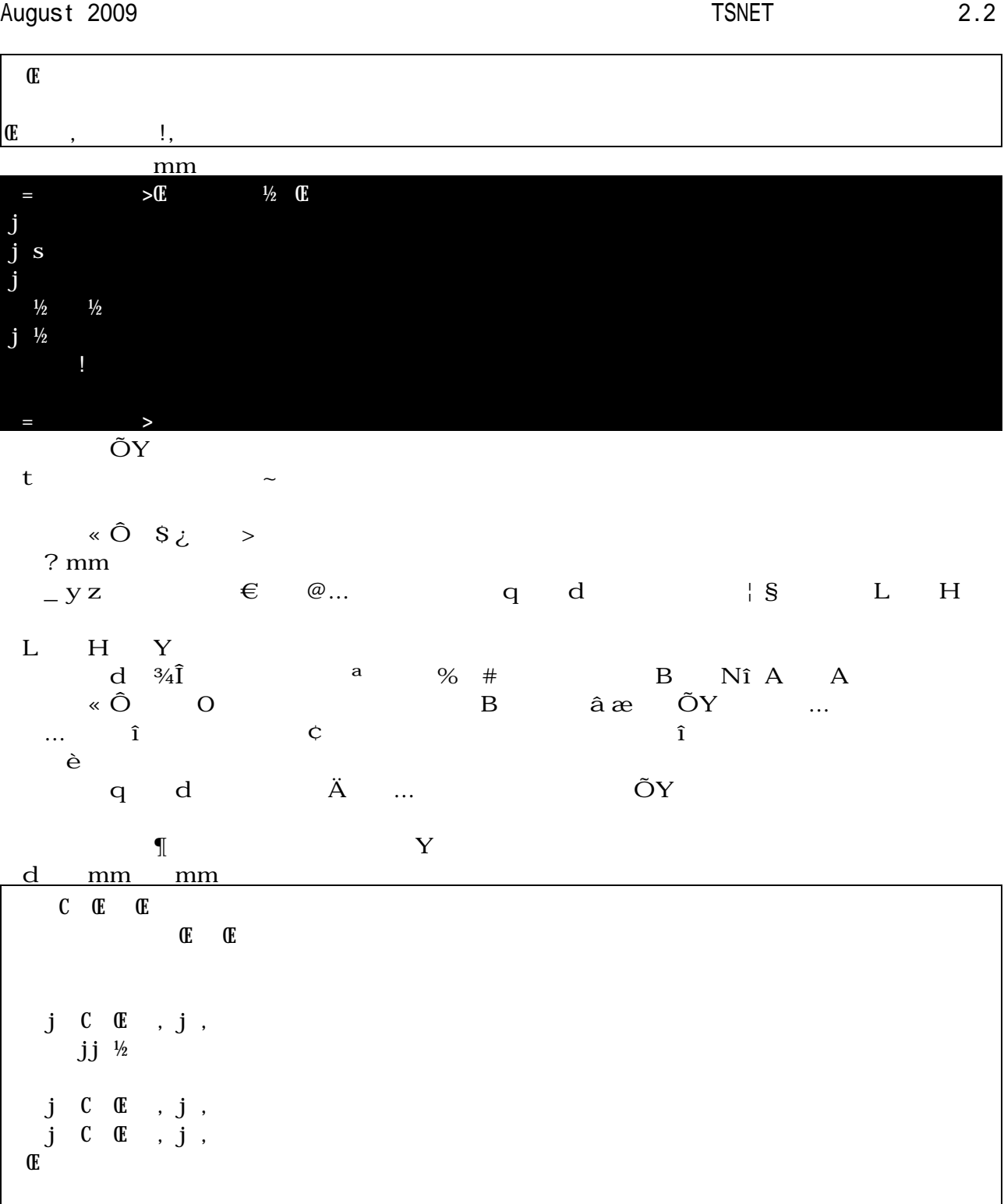

 $\mathbb E$ ,  $\mathbb E$ ,  $\mathbb E$ 

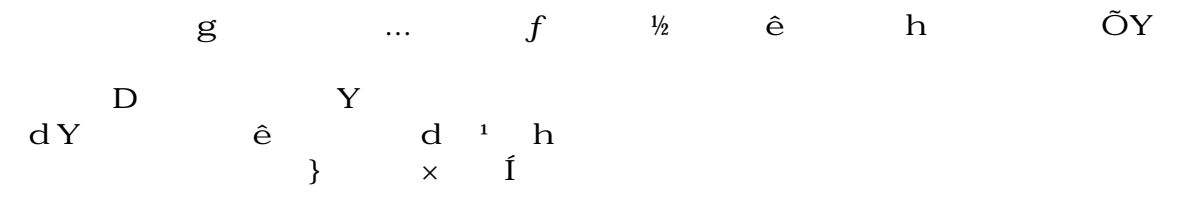

 $\hat{u}$   $\in$  á

因 Í no Y d ŸE x mm 「うん。わかったÕ dっ、d mmあ、そっか、 \*\*2 - 4 \*\*(1/2) 先 計算できるんだmm  $\int^{***} S^{***}^{***} dx$  $\frac{1}{2}$  j s k < \*  $j$  s s  $\langle$  $\frac{1}{2}$  $ht \leftarrow p$  û <sup>a</sup> mm  $f$   $\tilde{O}$   $\tilde{O}$   $\tilde{O}$   $\rho$   $\tilde{O}$  $\int^{***} S^{******}$  $j \qquad s \leq k$ ret rs  $\mathbf s$ d Y … … Y  $\therefore$  ,  $\mathbb{N}$  >  $\mathbb{F}$  $\alpha$  a  $\dot{E}$  extended to  $H$ しょY  $\mathbf d$  $\hat{A}$ L $B$  is the contract of contract  $A$  is the  $\hat{B}$  in  $\hat{B}$  is the  $\hat{C}$  $(b - c)$ ˜サさんY N c  $\dot{\mathbf{E}}$  û … HI a …¨  $\mathbf{8}$   $\mathbf{H}$  k  $(N \t J \t C \t - \t \tilde{O} \t ... \t - \t B \t I$  $\begin{array}{ccc} & & \text{(N} & & \text{J} \\ & & & \text{(w)} & \\ & & & \text{(w)} & \\ \end{array}$  $\begin{array}{ccc}\n & \downarrow_{2}a & \circ & \circ \\
 & \circ & \circ & H & \circ K\n\end{array}$ c ´ H KíoàĨÁ  $H \,\,\hat{A} \,\,\,\,\,L \qquad \quad \hat{A} \qquad ! \qquad c \qquad \quad$  $\rm \AA$  ! a  $M$   $\mathbb{R}^M$  a  $\rightarrow$ 「中二病みたいなコト言ってると、ë難しい 式ばっかり°い言語や、裏技 ª充ˆした言語 果  $\begin{array}{cccc}\n\downarrow & D & & Y\n\end{array}$  $\times$  no D A +  $\circ$  a  $\frac{1}{2}$  a Qú û R c R m m N H ã

August 2009 2.2

 $S \xi \ddot{Y}T$  $\mathbf{U}$  $\mathbf h$  ...  $\varnothing...$  $\dots$  c € @ò€  $\mathbf{V}$  $\tilde{a} \tilde{S}$   $c$  $p \quad \hat{a} \check{S}$ ー<br>スタックス<br>スタックオーバー \*\*\*\*if?) if?  $H$  …  $S - WT$  $\mathbf U$  $\begin{array}{cccccccccccccccccc} \mathbf{X} & & & & \mathbf{1} & \mathbf{AN} & & \mathbf{B} & & & \mathbf{1} & & \mathbf{1} &$  $\begin{array}{ccc} \n\cdot & \times & \mathbb{Z} \mid \\ \n\wedge, & \times & ,^{-1} \text{AN} & \mathbf{X} \n\end{array}$  $\sim$  T  $\sim$   $\sim$  |  $\sim$  Y (  $\rightarrow$  (  $\gamma$   $\gamma$   $\gamma$  -…(¨)プログ8ング(n tionl pror in)「機能的なプログ8ング」と読めないことも  $\dots$  no  $8$   $\in$   $\dots$  c  $\in$ 一つの¶ ¯応していること5選択透 性もこの一種7と、 作用の g no  $\epsilon$  "  $\epsilon$  or  $\epsilon$  be edge of  $\epsilon$  problems problems problems problems problems problems problems problems problems problems problems problems problems problems problems problems problems problems problems problems probl コンBクトにまとめるプログ8ング€法。旧 ü €法として、オ îクト指ºプログ8ング …プログ8ングや推¸¨プログ8ングの¯極としてよく借り出される言語だが、o は非q r 8 ‡ (Û - qr 8 ‡ ^ …(n  $\P$   $\bar{\hspace{1cm}}$  ,  $\bar{\hspace{1cm}}$   $\qquad$   $\P\hspace{1cm}$   $\mu$  t  $\P\hspace{1cm}\mu$ いう¯応。その¯応を式で書いてもいいが、全ての¯応を列挙してもそれはˆ … n準 ¶  $\blacksquare$   $\blacksquare$   $\blacksquare$   $\blacksquare$   $\blacksquare$   $\blacksquare$   $\blacksquare$   $\blacksquare$   $\blacksquare$   $\blacksquare$   $\blacksquare$   $\blacksquare$  $X \wedge u$  (i\_  $\qquad \qquad \wedge$  \ A  $\qquad \qquad$   $\qquad \qquad$   $\qquad$   $\hat{Y}$  and  $\hat{u}$  is a set of  $\hat{u}$  in  $S$  in  $A$  $\wedge$ úO $\vee$ 4 o QúO $\vee$ 4 i  $\vee$  yz £<sup>a</sup>  $\overline{b}$  be we be  $\overline{b}$   $\overline{c}$   $\overline{c}$   $\overline{$ w ÉÊ 6  $5$ úí e¿f | A  $\,$  :  $\,$ ¿f 証拠7。ちなみに、ú腺からの母úの出はú房の大きさには全く…†無い。というかボリュームはè hi  $(i)$  ú- $k$  Z[ f w (ü - Q  $\mathbf{\hat{a}}$  and  $\mathbf{\hat{b}}$  and  $\mathbf{\hat{c}}$  and  $\mathbf{\hat{c}}$  and  $\mathbf{\hat{c}}$  and  $\mathbf{\hat{c}}$  and  $\mathbf{\hat{c}}$  and  $\mathbf{\hat{c}}$  and  $\mathbf{\hat{c}}$  and  $\mathbf{\hat{c}}$  and  $\mathbf{\hat{c}}$  and  $\mathbf{\hat{c}}$  and  $\mathbf{\hat{c}}$  and  $\mathbf{\hat{c}}$  and  $\mathbf{\hat{c}}$  AAàBà o Z[lë o c % u  $\mathbf{\hat{A}}$  E GHA m\ "  $\mathbf{\hat{i}}\ \mathbf{N}$  nd 9  $\mathbf{\mathsf{Q}}^{\mathbf{\dagger}}$ **bc** beco Wdia  $\mathbf{I}^{\mathbf{a}}$ # } u >  $\qquad \qquad$ h@ ef hifhl ¶ h ef y h …  $\pm$  p of o x o e @ i **, Œ** ¯ 8 ‡ q •Ñá l A ⌒

ing input in  $\epsilon$  and  $\zeta$  and  $\zeta$  and  $\zeta$  and  $\zeta$  and  $\zeta$  and  $\zeta$  and  $\zeta$  and  $\zeta$  and  $\zeta$  and  $\zeta$ … 5 y  $C \times M$  …  $\gamma$  y  $C \times T$   $\gamma$  we set ので…というが、どこをどうƒても€続き pro ed re)  $\epsilon$  .  $\epsilon$  respectively the contract  $\epsilon$  respectively. The  $\epsilon$  respectively  $\epsilon$  and  $\epsilon$  in  $\epsilon$  and  $\epsilon$ ¶ 引 取らない…というのもあるのだが、o 的な「…」の 義からすれば、¯応の無い  $\P$  z '¶
(retraining methods) with the set of the set of the set of the set of the set of the set of the set of the s  $\mathsf{G} \quad 8 \quad \# \qquad \quad \dots \qquad \mathsf{h} \quad \mathsf{\tilde{A}}~\mathsf{p} \qquad \qquad \quad \mathsf{8} \quad \quad \ddots \qquad \quad \mathsf{\tilde{n}d}~\hat{\mathsf{d}} \qquad \quad \quad \mathsf{d} \qquad \quad \mathsf{d} \qquad \quad \mathsf{d} \qquad \quad \mathsf{d} \qquad \quad \mathsf{d} \qquad \quad \mathsf{d} \qquad \quad \mathsf{d} \qquad \quad \mathsf{d} \qquad \quad \mathsf{d} \qquad \quad \mathsf{d} \qquad \quad \mathsf{d} \qquad \$ ‹ した…と入れ替わることのできる¶  $\ldots$  len terms is the set of the set of the set of the set of the set of the set of the set of the set of the set of the set of the set of the set of the set of the set of the set of the set of the set of the set of the … None(空-を表す特殊 îクト。戻 ¶ ret rn 省略した… 戻 ¶ A ォルト。真 ®判断では® される。y前はただの/録 îクトだったが、現§では変更\能 約語  $\mathbf{h}$  and  $\mathbf{h}$  and  $\mathbf{f}$  is the set of  $\mathbf{W}$  and  $\mathbf{f}$  is the  $\mathbf{f}$  is the  $\mathbf{W}$ め、de による…義から始めるが、まがいなりにもs tっている0合は、 èうがは a @ja Utaaaau>f f  $\alpha$  , c  $\alpha$   $\alpha$  a  $\alpha$  a  $\alpha$  and  $\alpha$  and  $\alpha$  are  $\alpha$  and  $\alpha$  and  $\alpha$  and  $\alpha$  and  $\alpha$  and  $\alpha$  and  $\alpha$  and  $\alpha$  and  $\alpha$  and  $\alpha$  and  $\alpha$  and  $\alpha$  and  $\alpha$  and  $\alpha$  and  $\alpha$  and  $\alpha$  and  $\alpha$  and  $\alpha$  and  $\alpha$ ww.n÷ Wd.  $x$  y ¼ ii.e. ii.e.  $s$ Ê H æ  $5$  "  $\hat{c}$  z s  $\tilde{N}$  l 7 … ¤ x c 9 è p C c ‡ S p C … ¨ O Ý  $\tilde{I} \times$  c9  $f$  <sup>a</sup>  $\tilde{I}$   $\ldots$   $\tilde{S}$   $\{$   $a$   $p$  or  $\tilde{I}$   $\tilde{A}$  $5+|$  h 7  $\hat{\mathbf{i}}$   $\mathbf{x}$   $\mathbf{c}$  9  $\angle$  0  $\frac{1}{2}$   $\mathbf{u}$   $\mathbf{x}$   $\mathbf{c}$   $\mathbf{v}$   $\mathbf{u}$   $\mathbf{u}$   $\mathbf{v}$   $\mathbf{v}$   $\mathbf{v}$   $\mathbf{v}$   $\mathbf{v}$   $\mathbf{v}$   $\mathbf{v}$   $\mathbf{v}$   $\mathbf{v}$   $\mathbf{v}$   $\mathbf{v}$   $\mathbf{v}$   $\mathbf{v}$   $\mathbf{$  $\{v\}\sim\;{\bf\textit{S}}$  mm  $\check{\bf U}\;{\bf\textit{S}}$   $\ddagger$  no  $\hat{\bf i}$  h. ° ano ano mode and in the latter of the second in the second in the second in the second in the second in the second in the second in the second in the second in the second in the second in the second in the second in the a  $a \geq 0$  and  $a \geq 0$  in  $a \geq 0$  $\hat{\mathbf{n}}$   $\hat{\mathbf{a}}$   $\hat{\mathbf{a}}$   $\hat{\mathbf{b}}$   $\hat{\mathbf{c}}$   $\hat{\mathbf{d}}$   $\hat{\mathbf{d}}$   $\hat{\mathbf{b}}$   $\hat{\mathbf{c}}$   $\hat{\mathbf{b}}$   $\hat{\mathbf{c}}$   $\hat{\mathbf{c}}$   $\hat{\mathbf{c}}$   $\hat{\mathbf{c}}$   $\hat{\mathbf{c}}$   $\hat{\mathbf{c}}$   $\hat{\mathbf{c}}$   $\hat{\mathbf{c}}$   $\hat{\mathbf{c}}$   $\hat{\mathbf{c}}$   $\$  $\check{Y}$ h  $\in$   $\check{X}$   $X$   $A$   $X$   $\check{X}$   $B$ という両極端のため、両9 溝 •像y上に深いと思われる。よって、 和った Python でコーàを書 to investigate in the set of the set of the set of the set of the set of the set of the set of the set of the s  $\mathbf{U}$ ,  $\mathbf{r}$   $\mathbf{x}$   $\mathbf{c}$   $\mathbf{Q}$  ,  $\mathbf{V}$  ,  $\mathbf{V}$  ,  $\mathbf{V}$  ,  $\mathbf{V}$  ,  $\mathbf{V}$  ,  $\mathbf{V}$  ,  $\mathbf{V}$  ,  $\mathbf{V}$  ,  $\mathbf{V}$  ,  $\mathbf{V}$  ,  $\mathbf{V}$  ,  $\mathbf{V}$  ,  $\mathbf{V}$  ,  $\mathbf{V}$  ,  $\mathbf{V}$  ,  $\mathbf{V}$   $\dots$  "  $E$ ,  $C$ c  $\dots$  "  $\ddagger$  a  $\ddot{o}$  &  $\ddot{C}$  , " 8  $\epsilon$   $\stackrel{\cdot}{\epsilon}$   $\stackrel{\cdot}{\epsilon}$   $\stackrel{\cdot}{\epsilon}$   $\stackrel{\cdot}{\epsilon}$   $\stackrel{\cdot}{\epsilon}$  8  $\stackrel{\cdot}{\epsilon}$   $\stackrel{\cdot}{\epsilon}$   $\stackrel{\cdot}{\epsilon}$   $\stackrel{\cdot}{\epsilon}$   $\stackrel{\cdot}{\epsilon}$   $\stackrel{\cdot}{\epsilon}$   $\stackrel{\cdot}{\epsilon}$   $\stackrel{\cdot}{\epsilon}$   $\stackrel{\cdot}{\epsilon}$   $\stackrel{\cdot}{\epsilon}$   $\stackrel{\cdot}{\epsilon}$   $\stackrel{\cdot}{\epsilon}$   $\stackrel{\cdot}{\$ スタックトリアングラウンス Alef Ü9 | 5k はいさん オープン しんしゃ ひとうしょう  $\begin{array}{ccc} \n\cdot & \mathbf{Y} \mathbf{I} \times \mathbf{C} \quad \text{o} \qquad \circ & \mathbf{f} \quad \text{a} \qquad \mathbf{5} \quad \downarrow \mathbf{\omega} \quad \text{b} \quad \downarrow \dots \quad \text{b} \quad \mathbf{P} \n\end{array}$  $\hat{ }$  H{ $\hat{ }$ 7 al A n  $\hat{ }$ de ロック while のような 脈 ックと、de ss のような 義 ックは、書式 似  $\mathbf n$  and  $\mathbf n$  while  $\mathbf n$  while  $\mathbf n$  while  $\mathbf n$  while  $\mathbf n$  while  $\mathbf n$  while  $\mathbf n$  while  $\mathbf n$  is a set of  $\mathbf n$  while  $\mathbf n$  is a set of  $\mathbf n$  while  $\mathbf n$  is a set of  $\mathbf n$  while  $\mathbf n$  is a set of  $\mathbf$  $\begin{array}{ccc} \text{?} & \text{t} & \text{?} \\ \text{?} & \text{t} & \text{?} \\ \end{array}$  $K = 9$   $g...$ **う€** … ¢ž → … → … ¢ž → LCAàž  $\ldots$   $\zeta$   $\zeta$   $\zeta$  and  $\zeta$  and  $\zeta$  and  $\zeta$  be the state of  $\zeta$  state  $\zeta$  $\hat{\mathbb{Z}}$   $\P$  7 ives in  $\hat{\mathbb{Z}}$  in  $\hat{\mathbb{Z}}$  in  $\hat{\mathbb{Z}}$  in  $\hat{\mathbb{Z}}$  in  $\hat{\mathbb{Z}}$  in  $\hat{\mathbb{Z}}$  in  $\hat{\mathbb{Z}}$  $\begin{array}{ccccccc} \uparrow & \qquad & \neg & \qquad & \mathbb{A} & \mathbb{C} & \P & \in & \mathcal{H} & \uparrow & \mathbb{C} & \mathbb{M} & \mathbb{Y} & \mathcal{H} & \mathcal{H} \ \mathbb{R} & \mathbb{S} & \mathbb{S} & \mathbb{S} & \mathbb{S} & \mathbb{S} & \mathbb{S} & \mathbb{S} & \mathbb{S} & \mathbb{S} & \mathbb{S} & \mathbb{S} & \mathbb{S} & \mathbb{S} & \mathbb{S} & \mathbb{S} & \mathbb{S} & \mathbb{S} & \mathbb{S$ 

 $\tilde{\mathbf{O}}$   $\mathbf{O}$  b b contract be contracted by  $\mathbf{O}$  and  $\mathbf{O}$   $\mathbf{O}$  and  $\mathbf{O}$ TUV tLH ζŠÀ  $t\beta$   $\qquad \alpha$  i  $\delta$   $\qquad \qquad$  8  $\qquad \qquad \div$  $13.5\ddot{a} \in 6$  mm  $\circ$ Y  $\mathbf{V}$  $\mathbf{X} \qquad \text{^1 AN} \quad \mathbf{E} \qquad \text{^c} \qquad , \qquad \text{^c} \qquad , \qquad \quad \in$  $\overline{M}$  N<sup> $\sim$ </sup> C<br>
EF q 8 エF 8 B L I i H • BL A V q ê ê s Nストーリータ プのものが°くなり、ちûんと擬似恋愛を楽しめるようになったらしい。ちなみに È 特殊効果バリバリのものでなªれば、プログ8ング自‹は非常 簡単なので、プログ ムを始  $\check{\mathbf{z}}\check{\mathbf{Y}}$  , and  $\check{\mathbf{z}}\check{\mathbf{Y}}$  , and  $\mathbf{z}$  is the state of  $\mathbf{z}$  is the state of  $\mathbf{z}$  is the state of  $\mathbf{z}$  is the state of  $\mathbf{z}$  is the state of  $\mathbf{z}$  is the state of  $\mathbf{z}$  is the state システムというZ[ 混§する非常 特殊な例7 依-するので、あまり期待しないèうがいい。  $\quad \quad \textbf{\textcirc} \quad \textbf{A} \quad \textbf{V} \quad \quad \textbf{N} \quad \textbf{I} \quad \quad \textbf{\textcirc} \quad \textbf{A} \quad \quad \quad \bullet \bullet \quad \textbf{\textcirc} \quad \textbf{\textcirc}$  $\rm Y$  # $\rm \tilde{N}^{\prime}$   $\rm \tilde{N}$   $\rm \tilde{B}$   $\rm \tilde{N}$   $\rm \tilde{N}$   $\rm \tilde{N}$   $\rm \tilde{N}$   $\rm \tilde{N}$   $\rm \tilde{N}$   $\rm \tilde{N}$   $\rm \tilde{N}$   $\rm \tilde{N}$   $\rm \tilde{N}$   $\rm \tilde{N}$   $\rm \tilde{N}$   $\rm \tilde{N}$   $\rm \tilde{N}$   $\rm \tilde{N}$   $\rm \tilde{N}$   $\mathbf{B}$  and  $\mathbf{B}$  and  $\mathbf{C}$  and  $\mathbf{C}$  are  $\mathbf{B}$  and  $\mathbf{C}$  and  $\mathbf{D}$  are  $\mathbf{D}$  and  $\mathbf{D}$  and  $\mathbf{D}$  are  $\mathbf{D}$  and  $\mathbf{D}$  are  $\mathbf{D}$  and  $\mathbf{D}$  and  $\mathbf{D}$  are  $\mathbf{D}$  and  $\mathbf{D}$  are  $\tilde{A} > i$  O { EF B  $\sim$  $\mathbf{O}\mathbf{\hat{a}}$  and  $\mathbf{O}\mathbf{\hat{a}}$  and  $\mathbf{O}\mathbf{\hat{b}}$  and  $\mathbf{O}\mathbf{\hat{c}}$  and  $\mathbf{O}\mathbf{\hat{c}}$  and  $\mathbf{O}\mathbf{\hat{c}}$  and  $\mathbf{O}\mathbf{\hat{c}}$  and  $\mathbf{O}\mathbf{\hat{c}}$  and  $\mathbf{O}\mathbf{\hat{c}}$  and  $\mathbf{O}\mathbf{\hat{c}}$  and  $\mathbf{O}\mathbf{\hat{c}}$  and  $\{ \begin{array}{ccc} \{ \& \quad 2 \quad \qquad \bullet \hat{1} \quad \quad m \quad \quad \text{if} \quad \quad A \quad \text{--} \quad \text{--}^{\text{--}} \quad \bullet \,, \end{array}$  $\rm\,B$  and  $\rm\,C\,D$  by  $\rm\,D\,D\,D$  by  $\rm\,D\,D\,D\,D\,D\,D\,D\,D\,D\,D\,D$ ^ lí™ ö î€ áâà <sup>a</sup>  $\}$   $\qquad$   $f$   $m$   $0$   $\qquad$   $\qquad$  ↑ <sup>a</sup> ◎ EF <sup>e</sup> H fg • Ígž ° Oö Ä Ÿjšà N Efí'l  $G A$   $A \otimes N$   $A$   $G A$   $A$   $C E$   $\in$   $\in$   $\Phi$ **A** • N w ¤< x E ¤ A • A ルといっても色々あるので、「モA ܬ」とかいう言葉には殆 Z[が無い。 → → ¥ï 9 3 û @ ¥ï… 9 pï N ~  $\sim$  6 mm e and the MF  $\zeta$  $\dots$ † 5 | Cû $7$  -Joe,Killer J , ケッNに出てくる、 ギリスのジョーク爆弾 ¯抗してàツが「報復」と  $\mathbf k$  and  $\mathbf 85$  in the set of  $\mathbf k$  and  $\mathbf 85$  in the set of  $\mathbf k$  in the set of  $\mathbf k$  $d_{-}$  s<  $\check{U}$ ,  $\acute{a}$ , N u  $\frac{1}{4}$  +  $\phantom{a}$  H  $\phantom{a}$   $\ddot{a}$   $\phantom{a}$   $\phantom{a}$   $\phantom{a}$   $\phantom{a}$   $\phantom{a}$   $\phantom{a}$   $\phantom{a}$   $\phantom{a}$   $\phantom{a}$   $\phantom{a}$   $\phantom{a}$   $\phantom{a}$   $\phantom{a}$   $\phantom{a}$   $\phantom{a}$   $\phantom{a}$   $\phantom{a}$   $\phantom{a}$   $\phant$ ,  $\overline{\mathbf{a}}$ , N u<sup>1/4</sup> + + H  $\overline{\mathbf{b}}$  + H  $\overline{\mathbf{c}}$   $\overline{\mathbf{a}}$   $\overline{\mathbf{b}}$   $\overline{\mathbf{c}}$   $\overline{\mathbf{b}}$   $\overline{\mathbf{c}}$   $\overline{\mathbf{b}}$   $\overline{\mathbf{c}}$   $\overline{\mathbf{b}}$   $\overline{\mathbf{c}}$   $\overline{\mathbf{b}}$   $\overline{\mathbf{c}}$   $\overline{\mathbf{b}}$   $\overline{\mathbf{c}}$   $\overline{\mathbf$ Y7 **⊅**Bà Š‹ (19) « マであれば、中äはともかくユ ザ 迷惑をかªるようなプログ ムだª 避ª 欲しい  $\mathbf{i}$  and  $\mathbf{d} \div \mathbf{a}$  and  $\mathbf{j}$  be defined as  $\mathbf{d}$  $\circledR$ <sup>-</sup> i 'a p $\circ$  and  $\circledR$ <sup>-</sup> y L  $\frac{3}{4}$  ¶  $\frac{3}{4}$  L  $\ldots$   $c \hat{u}$  w  $\ldots$   $f$ àŠč…cttä cz àŠ D<sup>a</sup> D 木検索など、再帰 義で書かないととてつもなく面倒になるプログ ムは沢山ある。 áte de la contra de la contra de la contra a la contra a la contra a la contra a la contra a la contra a la co  $-h$  Gd  $x$  5 q  $\pm$  G  $\check{z}$  6

 $*{\bf k}*$  … pC if? …  $\ddot{\rm e}^{\,1}$  …  $\ddot{\rm i}$ if? w  $\ddot{e}$ <sup>1</sup> pàŠ… '¶àŠ … '¶' až はスタックに積êÆÇは無いので、末 再帰 単 ループに最適化する言語もあるが、Python の作9  $\alpha =$  A idd  $\alpha$  is the same  $\alpha$  in  $\alpha$  is the same  $\alpha$  in  $\alpha$  is the same  $\alpha$  is the same  $\alpha$  is the same  $\alpha$  is the same  $\alpha$  is the same  $\alpha$  is the same  $\alpha$  is the same  $\alpha$  is the same  $\alpha$  is the same  $\alpha$  i ↑ h1 1 K è  $\blacksquare$  $\tilde{a}$  ih i #h  $ax^2+bx+c=0$   $a\neq0$  $(ax^2+bx)+c=0$  $a\left(x^2+\frac{b}{a}\right)$  $\left(\frac{b}{a}x\right)=-c$  $\left(x^2 + \frac{b}{a}\right)$  $\left(\frac{b}{a}x\right)=-\frac{c}{a}$ *a*  $\left(x^2 + \frac{b}{a}\right)$  $\begin{array}{c} \frac{\partial}{\partial x}x \end{array}$  > Y<sub>*i*</sub> <sup>3</sup> > Y<sub>*i*</sub>  $(x+a)^2 = x^{2a} + a^2$   $x^2 + a = \left(x + \frac{a}{2}\right)$  $\frac{a}{2}$ 2  $-\left(\frac{a}{2}\right)$  $\frac{a}{2}$ 2  $\left(x+\frac{b}{2a}\right)$  $\frac{6}{2a}$ 2  $-\frac{b^2}{a}$  $\frac{b^2}{4a^2} = \frac{-c}{a}$  $\frac{-c}{a}$   $\left(x + \frac{b}{2a}\right)$  $\left(x+\frac{b}{2a}\right)$  $\frac{6}{2a}$ 2  $=\frac{b^2}{a}$  $\frac{b^2}{4a^2} + \frac{-c}{a}$  $\frac{-c}{a}$  jjjjj>  $x + \frac{b}{2a}$  $\left(x+\frac{b}{2a}\right)$  $\frac{6}{2a}$ 2  $=\frac{b^2}{a}$  $\frac{b^2}{4a^2} + \frac{-4ac}{4a^2}$  $rac{4ac}{4a^2}$   $x + \frac{b}{2a}$  $\frac{6}{2a}$ 2  $=\frac{b^2-4ac}{2}$  $4a^2$  $\frac{b}{2 a} = \pm \sqrt{\frac{b^2 - 4ac}{4 a^2}}$  $4a^2$ 2 *a*  $=\frac{\pm\sqrt{b^2-4ac}}{\sqrt{2a}}$  $\pm\sqrt{4} a^2$ ±*x* ±*y x y ,* −*x y , x* −*y*  $=\frac{-x}{-x}$ *y ,* −*x* −*y*  $=\frac{x}{x}$ *y* hi $\frac{\pm x}{x}$ *y*  $x+\frac{b}{2}$ 2 *a*  $=\frac{\pm\sqrt{b^2-4ac}}{2}$ 2*a*  $x = \frac{-b}{2}$ 2 *a*  $\pm \frac{\sqrt{b^2-4ac}}{2}$ 2*a*  $x = \frac{-b \pm \sqrt{b^2 - 4ac}}{2}$ 2*a*  $#h$  $\begin{array}{cccccccccccccc} \times & {\bf f} & {\bf f} & {\bf \hat{e}} & \circ & {\bf 9} & \times & {\bf f} & {\bf \hat{I}} & {\bf f} & & & & {\bf f} & \# {\bf h} & {\bf u} \\ {\bf h} & {\bf s} & \leftarrow & & {\bf 9} & \times & {\bf f} & {\bf \hat{I}} & & & & {\bf f} & \# {\bf h} & {\bf u} \\ \end{array}$ → h! s くいつこと → つっこのこと → つっこのこと → うっとのこと → うっとのこと → s 先>にお願いなのだが、出 ない>徒には、沢山Ê題をÍかせるのではなく、ま\_ゆっくり一つ\_ li Seë 累乗/冪(べき)乗整 累 •でもcdているが、 ë にすると、累 根になるというこ とは、Zz ±れられる5あるいは|らないか7 Python には th.s rt という…があるが、モ  $\tilde{N}$   $\tilde{N}$   $\longrightarrow$   $\tilde{1}$   $f$  ? d  $^a$ y O \*\*\* < \* < \*\*\* ½x \* \*\*\*½ \* Ô  $p \t 1^{***} \& * \t j$  ef s  $**' \&$  $-$  (, : ) KKO.2 (C.: 2AOA: DC9::: 88Ce, : D\*: j) >>> K 8 aW · è Ú mm

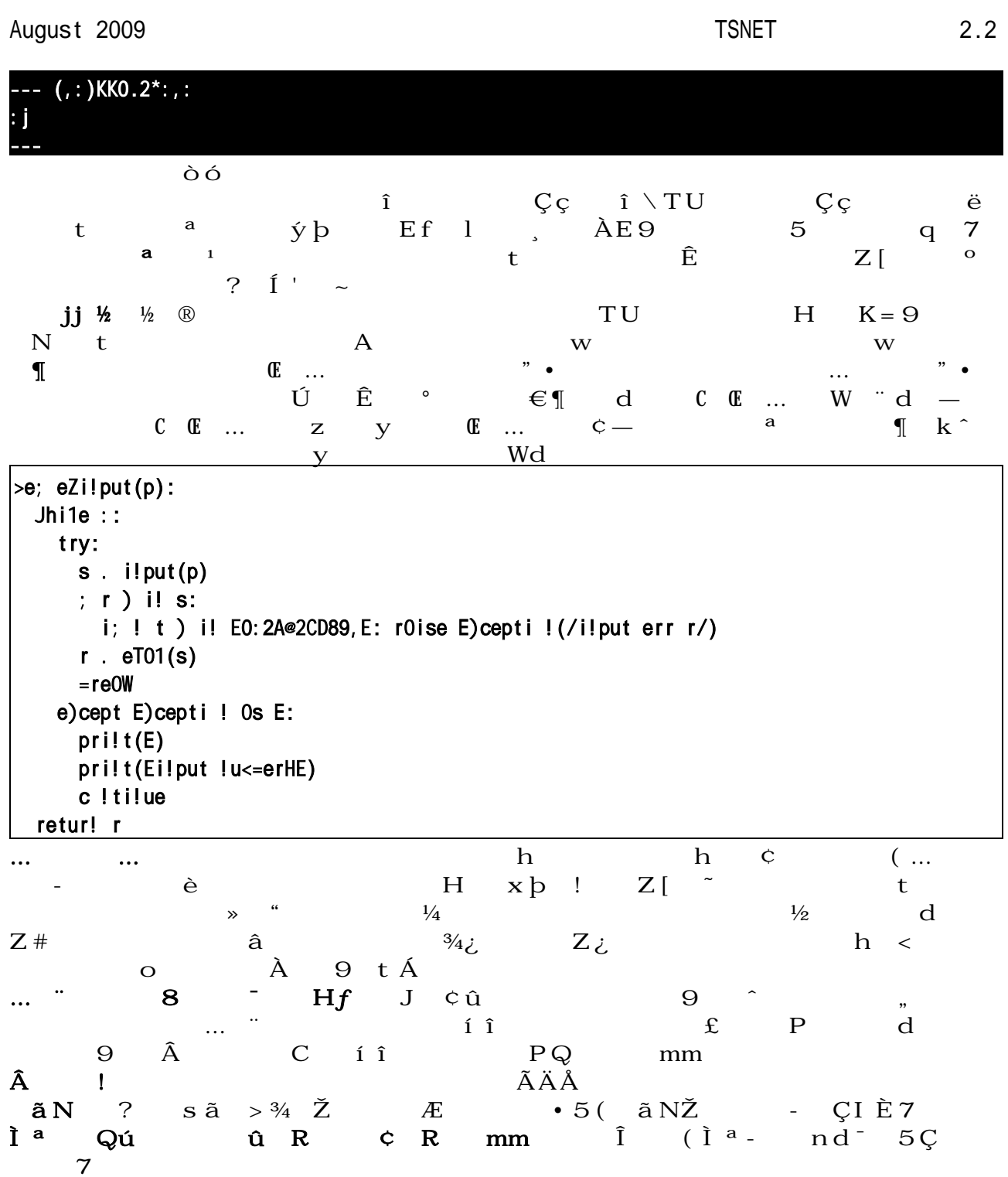

```
F H u à G
\vertS s 10A.py
\vert>e; s 1(0? =? c):
); \therefore 10<=>0 W:(,=*WK(=K=,@KOKc)KK0.2)P(2K0)
 retur! ); (: )?); (, : )
\left| \infty \right| eZi!put(p):
  retur! eT01(i!put(p))Jhi1e ::pri!t(E) . 0)[2 * =) * cE)
  0. eZi!put(E0. E)i; 0... 0: = reak
 = eZi!put(E= E)c = eZi!put(EcE)pri!t(E), - E? s 1(0?=?c))
```
 $\vert$ pri!t(EThe E!>HE)

 $F \quad a Gu \quad f \# h$ --- s 1 . 10<=>0 0?=?c:Q(,=\*WK(=K=,@KOKc)KKO.2)P(2KO) ; r W i! (:?,:)R  $--$  s 1(:?, D?:2) 0@.0? A.OR  $\sim$ 

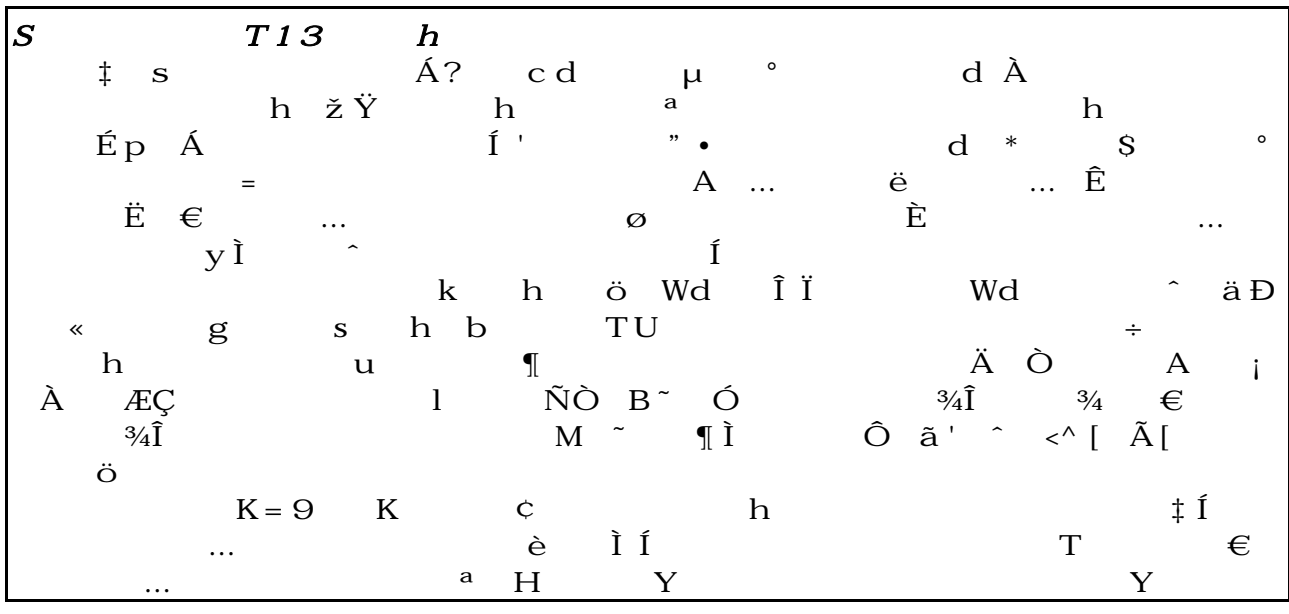

5機械伯爵7

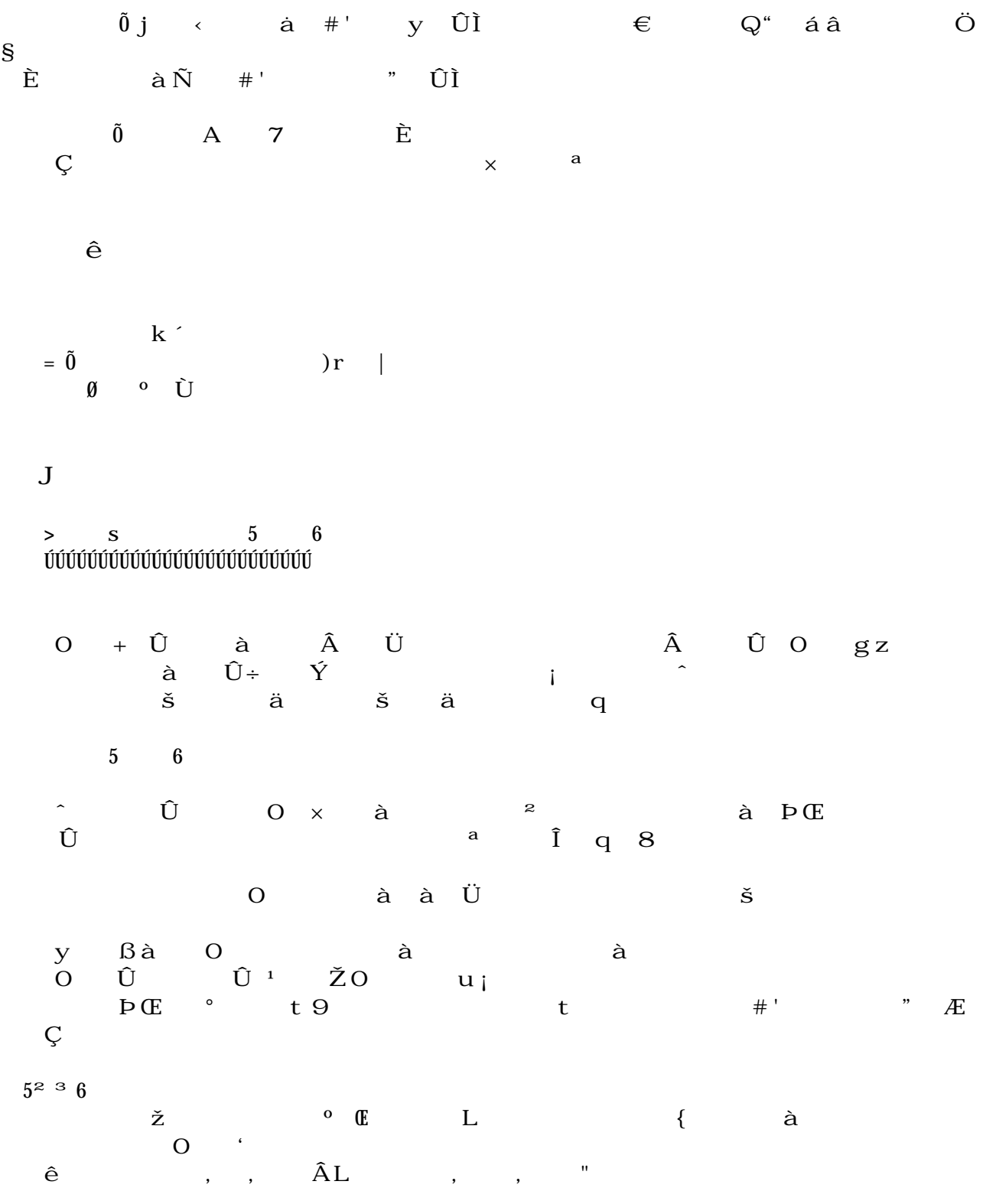

```
August 2009 TSNET 2.2
   j Ì ê
  C È ž ¿ contracted windows の M BA
コマンàプロンプトな環 でやってます。
\acute{\text{a}} \acute{\text{s}} \text{yz} d
                 にどうやってカーàを選ばせるか 、いざプログ するとhq€Î取りました。
 「既にめくったカーà」「0から無くなったカーà」の枚 の表示 I々動作k´用だったのです
     \hat{I} o a }
                     \hat{a}S * \hat{I} \hat{A}d *\tilde{a}\tilde{Z} \hat{a} \hat{O}\tilde{O}o C
  \ddot{a} 9
              àÑa «r · tž
                cæ «r ¤d
            \begin{array}{ccc}\n\mathbf{C} & \mathbf{C} & \mathbf{C} & \mathbf{C} & \mathbf{C} \\
\mathbf{C} & \mathbf{C} & \mathbf{C} & \mathbf{C} & \mathbf{C} \\
\mathbf{C} & \mathbf{C} & \mathbf{C} & \mathbf{C} \\
\mathbf{C} & \mathbf{C} & \mathbf{C} & \mathbf{C} \\
\mathbf{C} & \mathbf{C} & \mathbf{C} & \mathbf{C} \\
\mathbf{C} & \mathbf{C} & \mathbf{C} & \mathbf{C} \\
\mathbf{C} & \mathbf{C} & \mathbf{C} & \mathbf{C} \\
\mathÕ
```

```
\mathbf{y} and \mathbf{y}
```
 $Q < e < rv.0JWR$ 

 $\; ; \;$  ) ) |

```
; u! cti ! r!>(N) retur! i! t(N K r0!/)) ^ SS = 4
+E<sup>9N</sup>
   SS abc
   sp1it(EF?Y?UE? StrSuit? E?E)] StrSuit00R.ESE]
   split(E 2? A? @? 2? C? D? 8? 9?:0? d? e? fE? Str00!W? E?E)] Str00!WQOR.E AE]
   SS UOr>sQWey? 22R] SS abcgh
   SS T0=1e022R] SS i j
   split(E=?c?>>?e?;?gE? Nt A? E?E)] Nt AQOR. EOE]sr0! > ()] SS = 4 $ k l m
   \leqOWeUOr>s()] SS abcnopgr...
   shu; 1e()] SS abcns 7...
   SS t ubvwqxj sys\{ n | } -
   SS PeepQ: AR?TOWeQ: AR] SS \in t • , ?f , • , 4... A" f.0" :2
   SS UOr>StOtO22R] SS 0. † ubvw? : ubvw•? 2. ‡^? @f, •,
   ; r(i.0] iL22] **i) UOr>StOtQiR.0]
```

```
SS Tur!] SS ‰Š 0:< Œ::U•G
    Tur! [0]SS sc02R] SS f'' \check{Z} 4 0. < ?: . U.G
    scQOR, scQ; R, 0]
    SS t • • ' '' '' r • • - - 7 9`etGO).@8P2 , (( H (isPOir(@9?20) ™™ isPOir(@9?2:) ™™ isPOir(20?2:)))š::0)]
    Jhi1e('etG0)-scQ0R*scQ:R)c0r > Yisp(0)]
      i; (Tur! \ . \ 0) < 0! ()] else c < ()]
     i; (**Tur! -: ) Tur! [0]\lambdaSS \t 0 < e \cdot Terc0r > Yisp(:)]
    eit]
\wedgeSSSS abcgh > ij $xeSS; u! \text{cti}! \leq \text{OWeU0r>s}(\text{S?r?p})\lambda; r(s.0] sL@] **s)\
        ; r(r.0] rL:A \longrightarrowr)p.sK: A *r]
             UOr>sQEsuitE? pR . s] SS ž b Y
             U0r > sQE rQWE? pR . r SS 4...TO=1eQpR . p]
        \Lambda\Lambda\wedgeSSSS abcns.
SS; u!cti! sJ0p(p:?p2? t<p)\t<p . T0=1e0p:R] T0=1e0p2R . T0=1e0p2R . t<p] ^
; ul. cti ! shu; ; 1e( i)\lambda; r(i.0] iL22] **i) sJ0p(r! > (22)? i)] SS i j i \notin E \boxtimes 4 \nmid nS ...
                                                  SS \odot a \cap i \check{S} \times \hat{S} \text{abc}, \neg a \cdot \hat{S}\boldsymbol{\wedge}
```

```
SS \cdot ' \frac{\cdot}{\cdot} \circSS; u! \text{ citi!} isPOir(p:?p2)\ retur! UOr>sQErO!WE? TO=1eQp:RR .. UOr>sQErO!WE? TO=1eQp2RR] ^
SS<sub>1</sub>
SS t \pm 1^2 \cdot\cdot\cdot<sup>3</sup> \muSS
\cdotu!cti!t Ps(str? r?c?s)
\lambdar.su=str(str?2?:) *0]
  i; (: L. r \P\P rL. D) \
    s.t 1 Jer(su=str(str?:?:))]
     ; r(c, 0] cLD] **c) i; (s. Nt AQcR) retur! (r, : )KD*c]
  \lambdaretur! , :]
\LambdaSS
SS t $.SS; u! \text{cti} ! \text{c0r} \times Yisp(e! \times SJ? r?c?str?p s)
\sqrt{2}syste<(Ec1sE)] S c1e0r scree!, i; c1s > es ! t J rW? try Ec1e0rE
  SS 0....2....0....2....0....2....0....2....0
  SS \qquad , 0, \qquad , =, \qquad , C, \qquad , >, \qquad , \theta, \qquad , ; \qquad , g,SS :) 0^{111}R0<sup>111</sup>R0<sup>111</sup>R0<sup>111</sup>R0<sup>111</sup>R0<sup>111</sup>R0<sup>111</sup>R (
  SS QŠŠŠRQŠŠŠRQŠŠŠR U.G:99 P 99:<sup>0</sup>.»
  pri! t E , 0, -, =, -, c, -, >, -, e, -, ;, -, g, E; r(r.0] rLD \rightarrow \rightarrow r) \setminuspri! t; (E^1 >) E? r^*: )]
     ; r(c, 0] cLD] **c) pri!t; (E<sup>1</sup>2sE? cOr>Stri!g(e!>SJ? rKD*c))]
     pri! t; (E (1>V)E? r<sup>*</sup>: )]
  \lambdapri! t \in \{0, 0, -1, 0, 0, 0, 0, 0, 0, 0, 0, 0, 0, 0\}pri!t; (EV! \t E)]
  ; r(p s. 0] p sLA] **p s)
     pri!t; (E<sup>1</sup>sE? (e!>SJH.:)š(EQšššRE):cOr>Stri!g(e!>SJ?DKD*p s))]
  pri!t; (E U.G: 1, 2> P 12>: \circ . V!V!E? sc0: R? sc00R)]
  pri! t; (EDeep:E)] \rightarrow e1ete Peep] \rightarrow ispSt0t(Peep?; )]pri! t; (ETOWe:E)] >e1ete TOWe] >ispSt0t(TOWe?@)]pri!t; (E<sup>1</sup>Ks<sup>1</sup>sE? 2? EE? Str00!WQOR)]; r(r,:] rL:A] **r) pri!t; (E^{m1}SE? Str00!WQrR)]
  pri!t EV!E]
\wedge; u! \text{cti} ! c0 \text{r} > S \text{tri} \cdot g(e! > S \cdot l \cdot p \cdot s)
```

```
\lambdai; (e! > SJH.: \P\P (UOr > StOtQp sR..0 \text{mm} UOr > StOtQp sR..:))
     retur! EQ^{111}RE]
  i; (UOr>StOtOp sR..2 mm UOr>StOtOp sR..A mm e!>SJ..: \eta \eta UOr>StOtOp sRH.@)\
     i; (e! > SJ. \therefore) UOr > StOt OpsR. : 1
     retur! spri!t; ((e! > S J. : ) \S(EQ1s1sRE) : (EL1s1s-E)?StrSuitQUOr>sQEsuitE? TO=1eQp sRRR?
       Str00!WQU0r>sQEr0!WE? T0=1eQp sRRR)
  \boldsymbol{\wedge}retur! EE]
\wedge; u! cti l > ispSt0t(t=1?st0t? i?r)
\lambda; r(i.0] iL@9] **i)
   i;(UOr>StOtQiR..stOt ™™ UOr>StOtQiR..stOt*2) **t=1QUOr>sQErO!WE?TO=1eQiRRR]
  pri! t; (E<sup>1</sup>2>E? t=100R)]
  ; r(r,:] rL:A] **r) pri!t; (E^{m1}2>E? t=10rR)]
  pri!t EE]
\lambdaSSSS \leftarrow 0i!SS; u! \text{cti}! \leq 0! ( t < p?p: ?p2)
\lambdaSS 2 | $abc$1/41/2n - 3/4
  p: Jhich()] UOr>StOtOp:R^*.2] cOr>Yisp(0)
  \geq \p2. Jhich()] ^Jhi1e(p:..p2)]
  \frac{1}{2} et (p: ?p2)]
\wedge; u! \text{cti}! \text{Jhich} p?t<p)
\lambda> \
     pri!t; (Eihichš-E)]
     p_{i,j}: ] >> t < p. EE] getli!e t < p] \Delta hile(t < p. EE)] p. t P s(t < p)]
     i; (pL0) p.t P s(su=str(t<p?2?:) su=str(t<p?:?:))] SS (A \$ \times A): ?2 <sup>2</sup> ...« n - -
  ^{\wedge}Jhi1e(pL0 ^{\text{mm}} (p-.0 ¶¶ U0r>St0tQpR..@))]
  retur! p]
\LambdaSS<sub>1</sub>
SS f , \hat{A}SS<sub>1</sub>
; ul. cti! > 'et(p: ?p2)\lambdai; (UOr > St0tQp: RL2) UOr > St0tQp: R<sup>*</sup>. 2]
```

```
i; (UOr>StOtQp2RL2) UOr>StOtQp2R*.2]
  c0r > Yisp(0)i; (Tur!\ldots)
    pri!t; (EU < try- 1s 1s1 1s1 s1 s1 s1StrOtegy? Nt AQp: 1DR? i!t(p:PD)*:? Nt AQp21DR? i!t(p2PD)*:)]
  i; (isP0ir(p: ?p2))\setminusUOr>StOtQp: R. UOr>StOtQp2R. @]
     *scQTur!R]
     \ldotsTur!] SS \tilde{A}^\circ \cong \tilde{A} \tilde{A} \circ \mathcal{A} \vdots \qquad \qquad C \bullet\landelse\landU0r > St0tQp: R. U0r > St0tQp2R. :pri!t \in ... \leq \leq 0tchE]
  \lambdaprilt; (E(push Elter)E)] getlile t<p]
\LambdaSSSS \cup G \leq 0i!SS; u! cti ! c < ( i?!?p?)?1 ist?c! t?È)
\setminusSS ubvw•, $· n E ~
  StrOtegy.E/Je11, W! J!/E]
  ).0]\gee1ete p]
  ; r(1.0] |L:A| *|) \setminusi; (PeepQ! R-.2) \
       ; r(i.0] iL@9] **i)
        i;(UOr>StOtQiR..: \P|| UOr>sQErO!WE? TO=1eQiRR..!) pQ)**R.i]
       \rightarrow `et(pQ0R?pQ:R)]
       retur!]
    \Lambda\lambdaSS † ubvw$Ê \vert i \vert : ˧l ...
  Str0tegy. E/pre\overline{I}i us1y, e) isti!g 2! >/E]
  cl.01\text{left} 1ist]
  ; r(i.0] iL@9] **i) i;(UOr>StOtQiR..0) 1istQc!t**R.i]
  i; (PeepQ!. UOr>sQErO!WE? TO=1eQpQOR. 1istQE. r!>(c!t)RRRR-.:)\
    SS ubvw•, $E_i \cdot 'nE \sim; r(i.0] iL@9] **i)\
       i; (UOr>StOtQiR..: ¶¶ UOr>sQErO!WE? TO=1eQiRR..!)\
         \rightarrow `et(pQ0R?i)]
          return!
\overline{a}\wedge\Lambda
```

```
SS tubvw$\hat{E} ; \tilde{A}^{\circ} : \check{E}§ĺ
  Str0tegy. E/0t r0! > \lt/E]
  listQER. 1istQc! t, R], c! t]
  \geq 'et(p00R?1ist0r!>(c! t)R]
\boldsymbol{\wedge}
```
 $1/2/2$ 

î ï œ

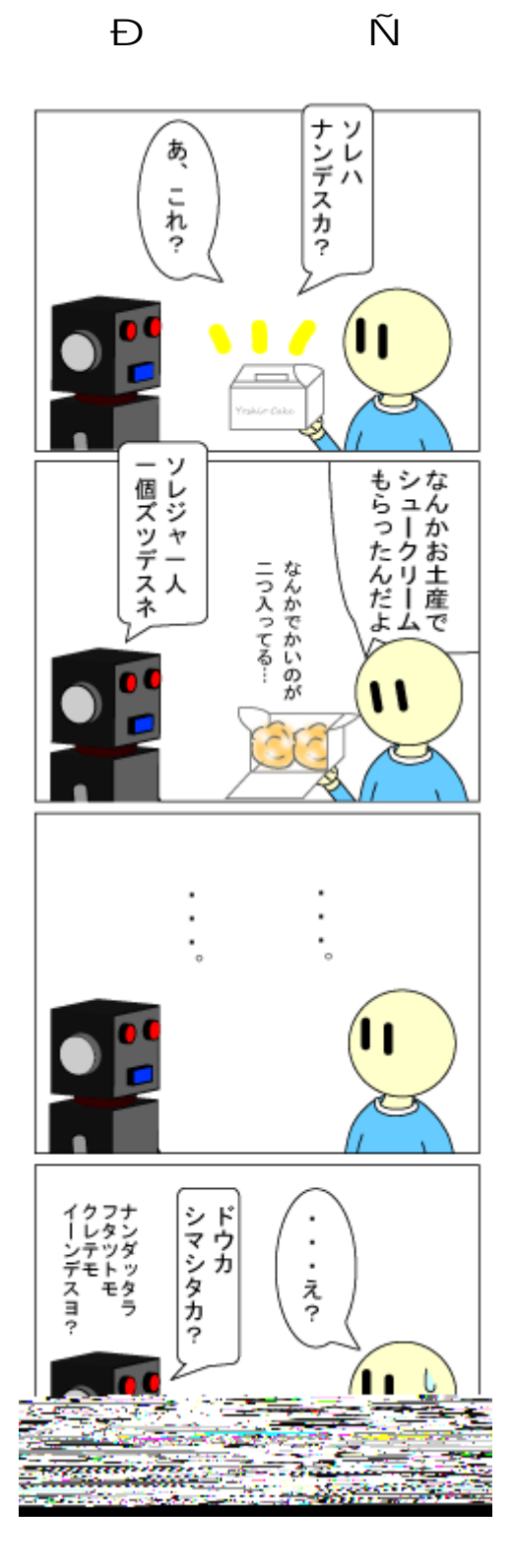

ÒÓÔÕ

│シマシタカ?│ うーん…  $\vec{1}$ ▶★レバデキマスガ/<br>スレバデキマスガ/ 仕事なんだよ ı D デドラエモン<br>ドラエデ<br>ネモン 、 たのむよ! 、 ソレデハ… 10 ΊΙ ごそごそ ŕ. | シテクダサイ|<br>|インストール| **ディスク !?**<br>フロッピー Ÿ Ίı

日 Ñ

$$
\bullet\hspace{0.1cm}\bullet\hspace{0.1cm}\times\varnothing\grave{\cup}
$$

**ĐÚÛwz{bÜÑ** 

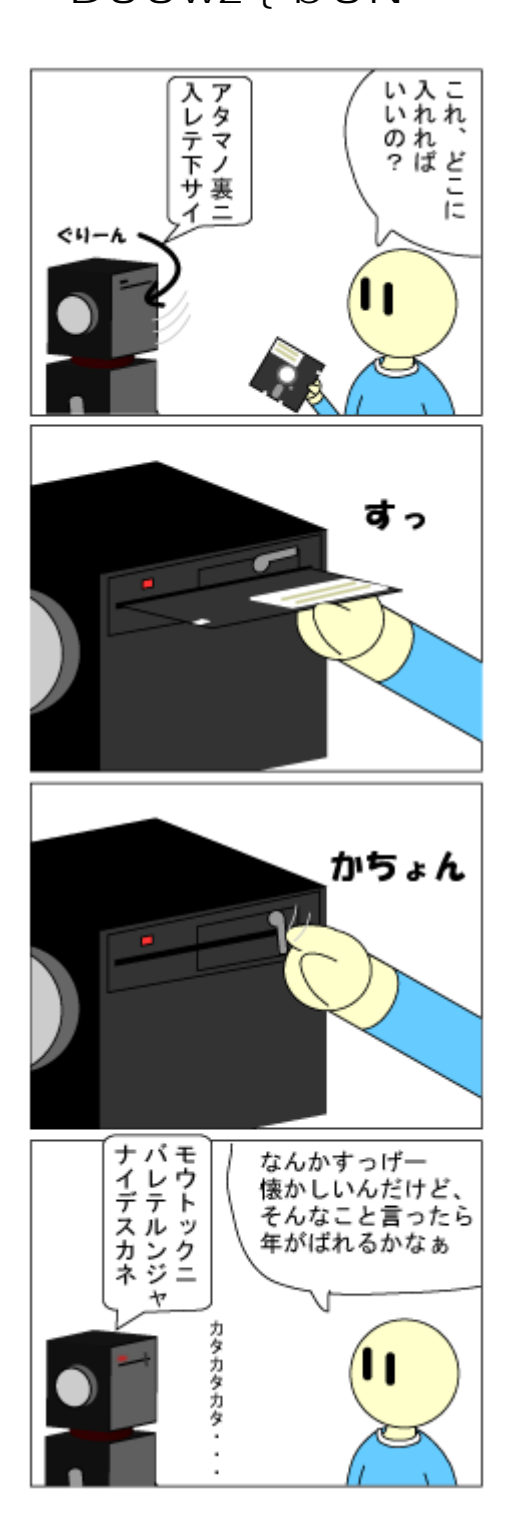

Aドライブ

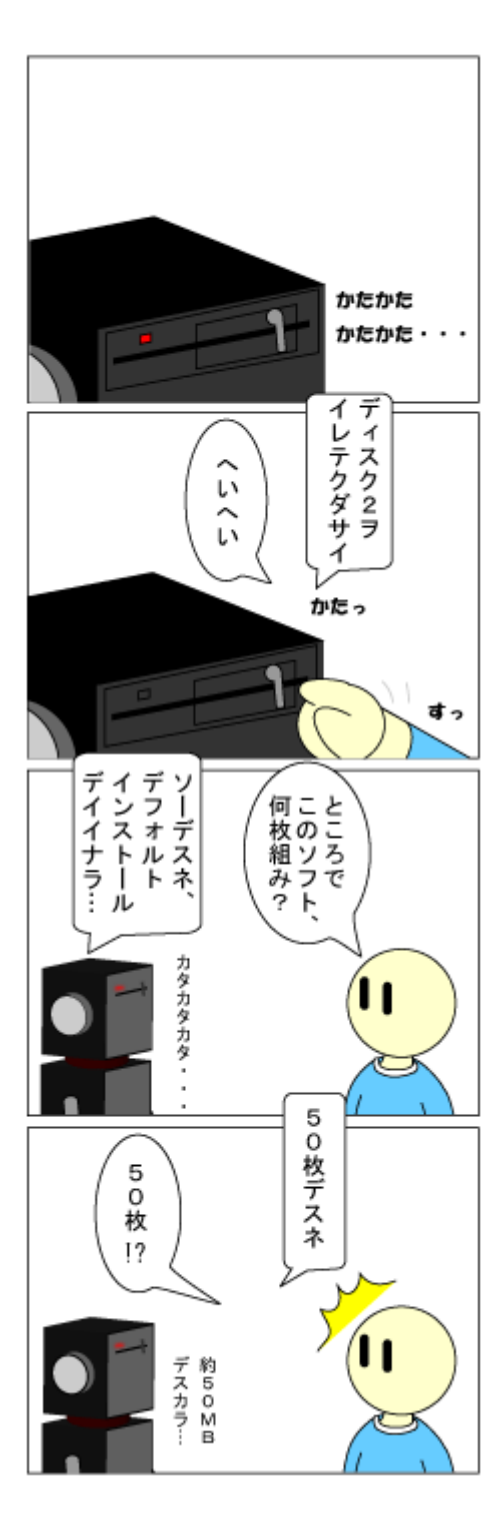

「再々インストール」

日 しゃく といい

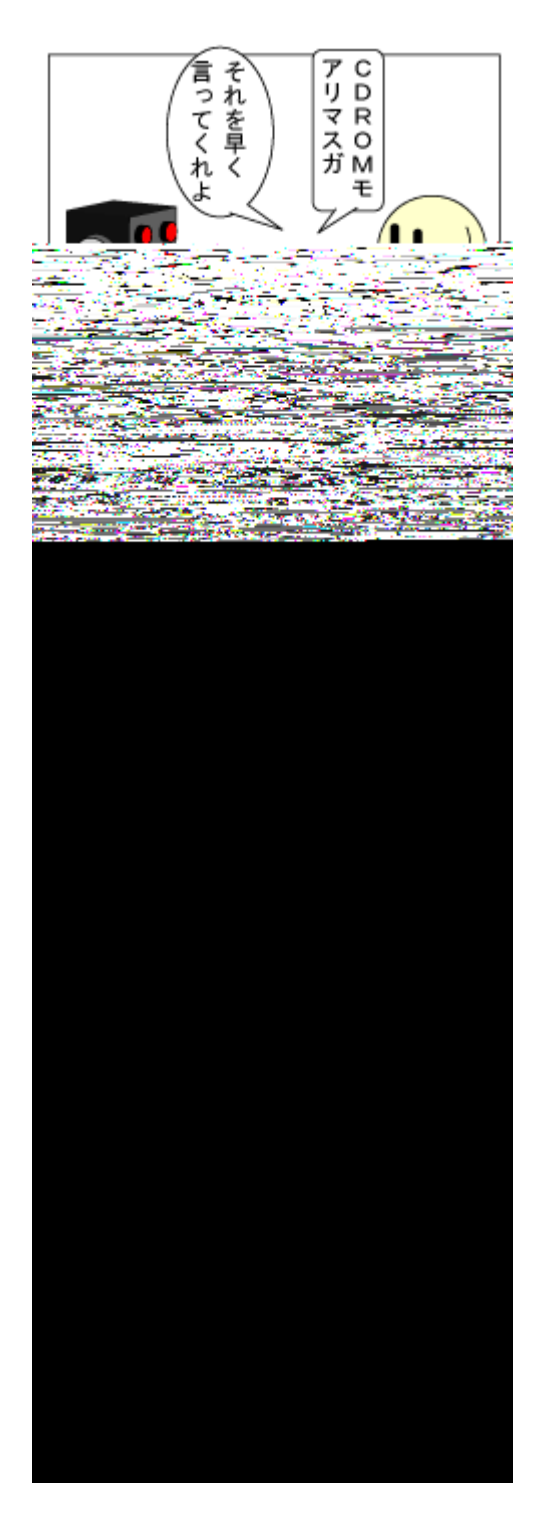

# èéê <sup>°</sup>|) c PÛß

 $\ddot{e}$  i  $\ddot{e}$   $\frac{1}{2}$   $\frac{1}{2}$ 

 $Z = \overline{1}$ , TJitter  $\,$  Xe $>$  ,

jscripter

 $: . \land \bullet \bullet A \bullet$  $\tilde{I}$   $\frac{1}{2}$   $\frac{1}{2}$   $\frac{1}{2}$   $\frac{1}{2}$   $\frac{2}{3}$   $\tilde{e}$ o Î Œ† Ä  $\mathbf C$ ,  $1$   $\tilde{A}$  $\ddot{\text{a}}\text{9}$  A A - §  $\pm$  - §  $\pm$   $\pm$   $\pm$   $\pm$  $q\acute{u}$   $\mathbb{C}$  h E  $\pm$  A  $\mathbb{A}$  as žŸ B CH ± ± 6 "à ë<sup>a</sup> : し、融合することこそが、We の大海の波 • 寄せるAスクトップの浜辺におªる思考 活性 する  $2. Xe >$  $Xe>$  § ñer. 0.@:(ò) ner. 0.42 ñer. 0.40 mer. 0.45 čer. 0.45 čer. 0.45 mer. 0.47 c ァ 管Ìíィンàí ˆ装されて、 記のテキストなど同一のAィレクトリにあるファ ル名が xê y þ? G ÙÚ  $\rm O \qquad \quad \, \times \, \check{S} \quad \ \, \check{I} \quad \quad \, \text{Per12.8P2.:0} \qquad \quad \rm O \qquad \quad \, \; 3 \, ] \qquad \quad \ \ldots$ öílí Y¿ 9, 7 C¿ Á  $\begin{array}{cccccccccccccc} d & & & & - & & \ddot{\circ} i & l & i & ... & \ddot{A} & \end{array}$ A G A  $\delta$  3] u<br> $\check{Z}$ Per12.8P2.:0 O<br>  $\begin{array}{ccc} \mathsf{Ref} & \mathsf{A} & \mathsf{G} \\ \mathsf{A} & \mathsf{G} & \mathsf{A} \end{array}$  $ñæ$  jperl  $O$  $\delta^{\mathbb{M}}$  :  $]$ S A G A  $\delta$  $\dot{\theta} > 0$  $; u$  $\hat{o}$ C , = , > s  $\hat{o}$  $\ddot{\mathbf{o}}$  $\mathbb E$  $\hat{o}$  **C**  $\vdots$   $\hat{o}$  C  $\tilde{0}$ 

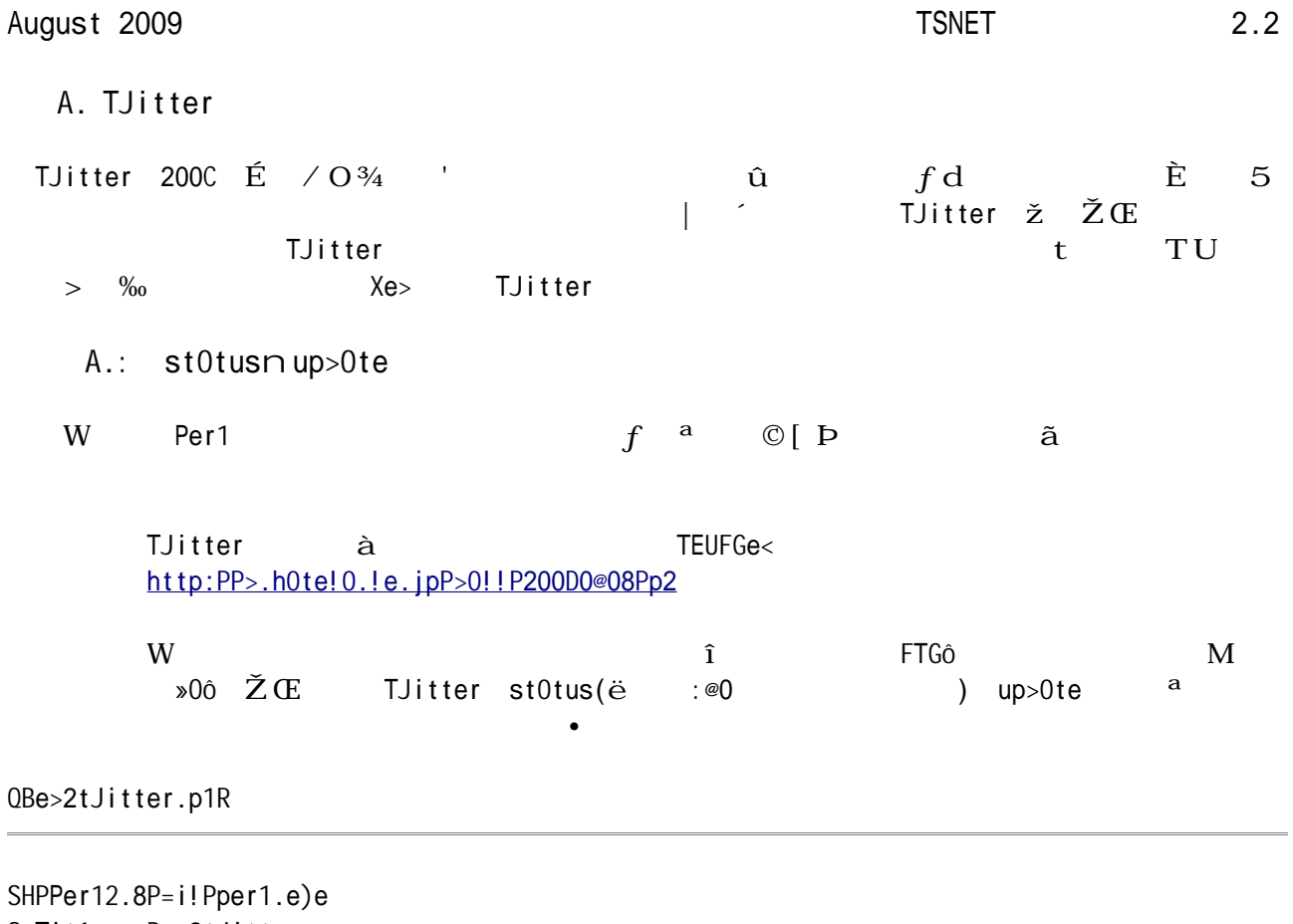

```
S Title . Be>2tJitter
S POrO .L t<p.1 g
S 9!put : t<p.1 g
S •utput t < p.1 guse strict]
use JOr! i!gs]
use <sup>o</sup>AGô]
use E[c > e]use Net::TJitter]
use li1e::Spec]
use li1e::F <eYir]
use Ter<::Pr <pt]
use et pt:: ô !g]
use Ter<::E!c >i!g]
0^{\text{m}} . : 1S ; r Xe>
 ur óc !; ig]
 ur ótJitter]
 ur \acute{o}elc >i!g]
 ur óst0tus]
 ur ói!put]
 ur 6=0seur1 . Ehttp:PPh <ep0ge: .!i; ty.c <PW0Bu; Pre!eJ01.ht<1E]
```

```
<0i!()]
su= \langle 0i! \ranglesetupZelc >ilg()]
      setupZc !; iq()]
      setupZc1ie!t()]
      <y^{-1} < eth >s \cdot (
             up > 0te . - V | up> 0te?
      )]
      <y ó<eth >]
      S ! 1y ! Xe>
      Jhi1e(L-)\setminusi; (i!>e)(6Z? EV):AE) - ,:) \
                    10st]
\simch < p]
             \text{oilput} \text{o2}\boldsymbol{\wedge}SS tJitter \leqeth \geqS Jith \geq1
      i; (oi!put \tilde{D} \tilde{D} \tilde{D} \tilde{D} \tilde{D} \tilde{D} \tilde{D} \tilde{D} \tilde{D} \tilde{D} \tilde{D} \tilde{D}i; (o: eE /up>0te/)\setminus6 < eth > . /up>0te<sup>'</sup>]
                     {\rm \delta st0tus} {\rm >ec>}e({\rm \delta elc>}i!g? {\rm \delta 2})\simSS re0> 0 title 0!> 0 url i! 0! Orticle ; re!eJ01.ht<1
      \text{``e1si'} (\text{o}i! put \ldots \text{o} \text{P}[L>\text{i}T \ldots*\text{`s}(VQ\ldots*\text{s}VR)\ldots*\text{``s}(\text{A} MAGE\ldotsE\text{C}\ldots*\text{`s})\text{L}VPA-LVP>\text{i}T-\text{o}P)\text{i}6 <eth > \sqrt{up} > 0te/{\text{dist}{\text{ot}}} . >ec >e({\text{det}}c >i!g? {\text{ot}} . {\text{d}}A . E {\text{d}}\=0seur1^SE . {\text{d}}2)]
      SS re0 irectly te to 10 is Xe\text{``e1si''} (6i!put \theta. \theta P[\cdot*6P)\setminus6 < eth > . /up>0te/]
             {\rm \delta st0tus} {\rm >ec} {\rm >e}({\rm \delta e!c} {\rm >i!g?} {\rm \delta i!put})]
      \textdegreeelse\textdegreepri!t EN >0t0HHHV!E]
             eit]
      \boldsymbol{\wedge}6 <eth > s\cdot 6 <eth > \cdot, -()]
\wedgesu= setupZelc >ilg \setminus6ecolig : Terk::Elcolig::getZelcolig()]
      6e!c > i!g M, Eut; 8E]
      print EE!c > i!g: E? \deltaeic > i!g? EV!E]
\Lambda
```

```
su= setupZc \vdots ig \setminus\langle y \text{ of the } \rangle . Ii1e::Spec,-c0t;i1e(Ii1e::F\langle eY \text{ if } t, -\langle yZ \text{ } \rangle \rangle \langle e? \text{ E.t.}\overline{OC} !; ig \overline{.} eTO1 \ \overline{OAGO}: :\hat{O} O>li1e(\hat{O}pOth) \wedge \overline{M} \wedge \wedge]
     <y óch0! ge>]
     Jhile (Hóc !; ig, -\user!0<e^ MMM Hóc !; ig, -\p0ssJ r>^) \
            $config->{username} = prompt('x', 'username: ', '', '');
           \int oc !; ig, -\p0ssJ r>^ . pr <pt(/p/? /p0ssJ r>: /? //? //)]
           6ch0! ae>^*]
     \lambdas0TeZc !; ig(óp0th? óc !; ig) i; óch0!ge>]
\boldsymbol{\wedge}su= s0TeZc !; ig \setminus\langle y \rangle (op0th? oc !; ig ) \partial Z]
     OAGô::Yu<pli1e(óp0th? óc !;ig)]
     ch < > 0C00? 6p0th]
\lambdasu= setupZc1ie!t \backslashótJitter . Net::TJitter,-!eJ(
           user!0 < e . - \text{oc}!; ig, -\user!0 < e^2?
           p0ssJ r> \cdot - \circc !; ig, -\p0ssJ r>^?
     )]
\boldsymbol{\wedge}S STAT»S GETF.YS
su= up>0te \setminuseT01 \ <y óresp !se . ótJitter,-up>0te(óst0tus) ^]
     i; ( 60 ) \backslashJ0r! Eup>0te ; 0i1e> =ec0use: 60V!E]\lambdapri!tZup>OteZstOtus()]
\wedgeS pri!t
su= pri!tZup>0teZst0tus \ \ \ \ \i; (6AO`ñQ: R)\setminuspri!t; ESet stOtus: 1sVIE? 6A0^{\circ}ñQ:R]
     \landelse\landpri!t; ESet st0tus: 1sV!E? e!c >e(óe!c >i!g? óst0tus)]
     \lambda\wedge
```
### ZZENYZZ

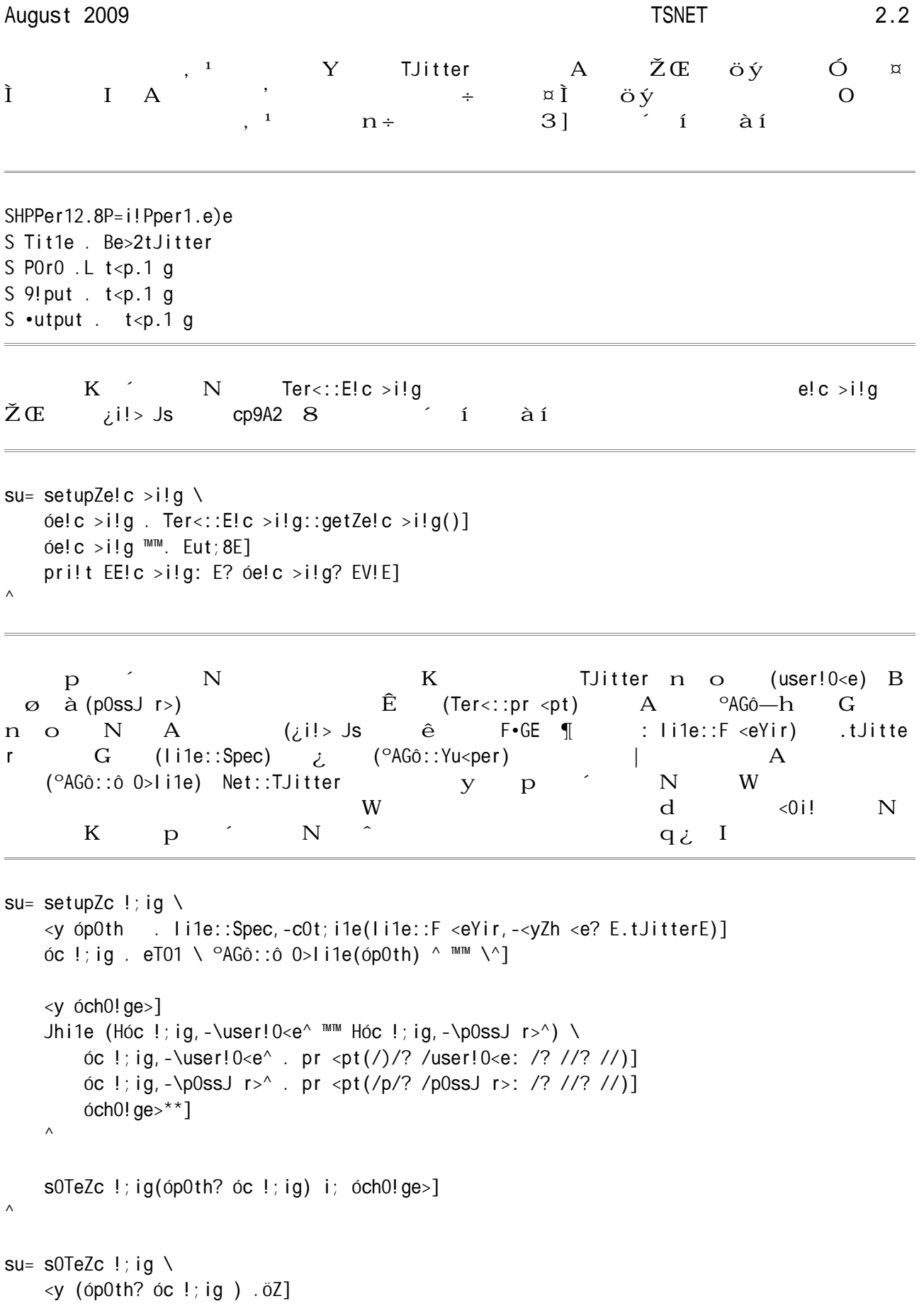

```
\textdegree AG0::Yu<pli1e(\textdegree QOth? \textdegreeoc!;ig)]
     ch < > 0000? 6p0th]
\lambdasu= setupZc1ie!t \setminusótJitter . Net::TJitter,-!eJ(
          user!0 < e . - oc!; ig, -\user!0 < e^2?
          p0ssJ r > -6c !; ig, -\p0ssJ r > ?
     )]
\lambda
```
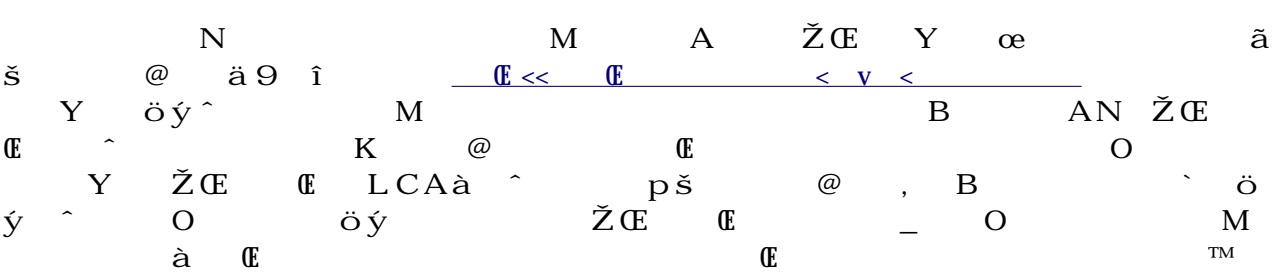

```
S ! 1y ! Xe>
      Jhi1e(L-)i; (i!>e)(6Z? EV):AE) - ,:) \
                    10st]
\simch \langle p \rangle\text{ói!}put \text{.} \text{óZ}]
      \lambdaSS tJitter <eth >s Jith >>1
      i; (oi!put \overline{0} P[(\overline{.}*\overline{5}): (\overline{.}*) oP)\setminusi; (o: eE /up>0te/)\setminus6 <eth > . /up>0te/]
                      {\rm \delta st0tus} {\rm -sec} {\rm >}e({\rm \delta ei.c} {\rm >}i!g? {\rm \delta 2})\simSS re0> 0 title 0! > 0 url i! 0! Orticle \div re!eJ01.ht<1
      \text{``e1si''}, (\text{o}i! put \ldots \text{o} \text{P}[L>\text{i}T \ldots*\text{`s}'(VQ\ldots*\text{`s}'XLA NAGE\ldotsE\cdot(\ldots*\text{`s}')LVPA-LVP>\text{i}T-\text{o}P)\setminus6 <eth > \sqrt{up} > 0te}
             {\text{dist}{\text{ot}}} . >ec >e({\text{det}}c >i!g? {\text{ot}} . {\text{d}}A . E {\text{d}}\=0seur1^SE . {\text{d}}2)]
      SS re0> irectly te)t >0t0 ! Xe>\text{``e1si''},\text{(ói!put .õ P[.'6P)}\6 <eth > \sqrt{up} /up > 0te/]
             {\rm \delta st0tus} {\rm >ec} {\rm >e}({\rm \delta e!c} {\rm >i!g?} {\rm \delta i!put})\textdegreeelse\textdegreepri! t EN > 0 t OHHHV! E]
             e) i t]
      \wedge
```

```
A.2 userZti<eli!e i st0tusnyz{' \div v
   Net::TJitter LCAà ^ £ t ë — A ŽŒ
\alphaOccovery and \alpha and \alpha and \alpha and \alpha and \alpha and \alpha and \alpha and \alpha\tilde{a} a \tilde{E} in \muTJitter userZti<e1i!e \check{Z} \timesQtJe<.p1RSHPPer12.8P=i!Pper1.e)e
S Title E tJe\leqS P0r0 . , h
S .utput
use \hat{O}<sub>Z</sub>P::Si<p1e]
use FTGô::E!tities]
use E{c > e}]
use Y0te::P0rse]
use Y0te:: r < 0t]
\langle y \rangle of pt shi; t(\ddot{\theta}A0^{\circ} \ddot{\theta}) S get ptils
<y óscree!Z!0<e . /jscripter/]S pti !: setup 0 scree!Z!0<e
\langle y \rangle of pth \langle 0 \rangle of \langle 0 \rangle of \\forall ocult 20] Sptil: 0 lu\leer ; Tielilg statuses
i; (o pt \overline{\circ} P, s(Q[, R^*)P_i){\setminus}6scree!2!0 < 6: 6: 1\lambdai; (o pt \overline{\circ} P, hPi)\setminus6 pth \therefore ]
\wedgei; (o pt \overline{0} P, c(V>\: ?A^)Pi)\
     \begin{bmatrix} \n\text{oc} & \text{ul} & \text{t} & \n\end{bmatrix}\boldsymbol{\wedge}< y óuserZst0tuses . get(Ehttp:PPtJitter.c <Pst0tusesPuserZti<e1i!e.)<1E .
                                        E\Sscree! Z! 0 < e. óscree! Z! 0 < ecu! t. óc u! tE)]
\langle v \rangle öst0tuses \langleóuserZst0tuses . ő PLst0tus-. Kš
                                 Lcre0te>Z0t-(.Kš)LVPcre0te>Z0t-.Kš
                                 Lte)t-(.Kš)LVPte)t-.*šLVPst0tus-Psgi)
)]
; re0ch (öst0tuses)\setminus
```
 $\epsilon$ 

```
i; (<y óti<e : str2ti<e(\deltaZ))\setminus\langle y \space 01t \space . \space 1 \space 001t \space \times \space e(\text{ot} \space i \space \cdot \space e)]\langle y \text{ óti} \langle \text{estr} \rangle. str; ti\langle e(E^{\dagger}C^{-1}BE? \text{ ö1t}) \ranglepri!t Eó\ti<estr^: E]
       \textdegreeelse\textdegreeS, h pti!
               i; (ó pth)\setminus6Z . \delta sP(http:VPVPQ[VsR*)VsKóPLO hre; . Eó: E-ó: LVPO-Pg]
               \boldsymbol{\wedge}6Z . e!c >e(/cp9A2/? >ec >eZe!tities(6Z))]
               pri!t EóZV!E]
       \boldsymbol{\wedge}\boldsymbol{\wedge}
```
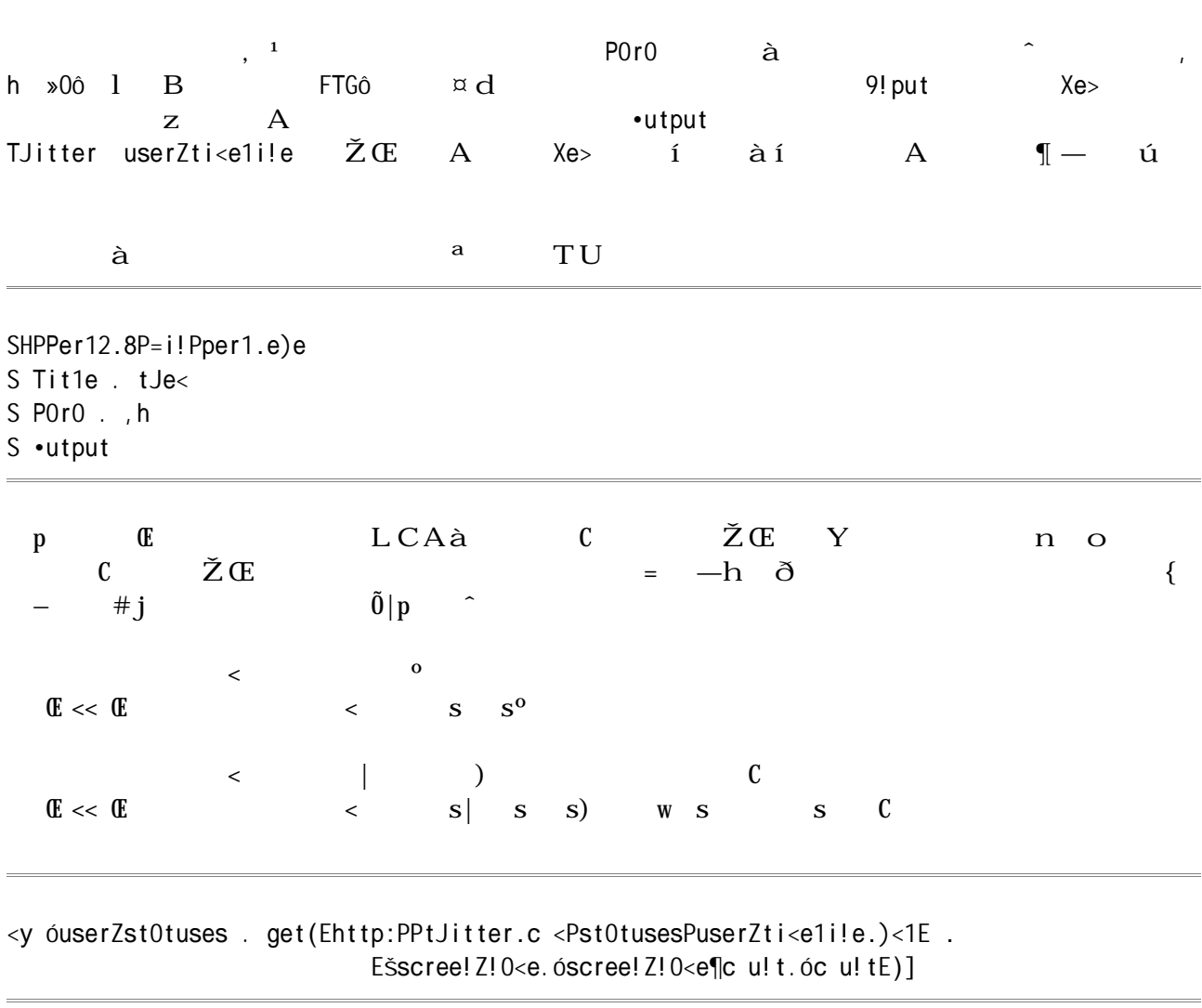

さて、この etLCッà 取得したX)L ser\_ti eline.x l) st s(記事の項 の一つの単位

```
Lst0tus-LcreOte > ZOt - j e > Aug : 9 : @:AO:2D *0000 2009 LPereOte > ZOt -Li>-A@028A2828LPi>-
  Lte)t-0¶S2: A: 2]¶S228: 2]¶S2: A: 2]¶S208D@]R¶S2CAC0]¶S29289]¶S: 2A98]¶S2: @8D]¶SAA02: ]¶S2@C: 2]
http:PP=it.1yP1f; @eLPte)t-
  Ls urce-¶1t10 hre; Ehttp:PPseOrch.cp0!. rgP>istPNet, TJitterPE re1.E!; 11 JE¶gt1Per1
Net::TJitter¶1t]P0¶gt]LPs urce-
  Ltru!c0te>-;01seLPtru!c0te>-
  Li!Zrep1yZt Zst0tusZi>-LPi!Zrep1yZt Zst0tusZi>-
  Li!Zrep1yZt ZuserZi>-LPi!Zrep1yZt ZuserZi>-
  L; 0T rite>-; 01seLP; 0T rite>-
  Li!Zrep1yZt Zscree!Z!0<e-LPi!Zrep1yZt Zscree!Z!0<e-
  Luser-
    Li > -C: C2: D2LPi > -L!0<e-j0BBy scripterLP!0<e-
    Lscree! Z! 0<e-jscripterLPscree! Z! 0<e-
    L1 c0ti !-LP1 c0ti !-
    L>escripti !-LP>escripti !-
    Lpr ; i1eZi<OgeZurl-http:PPO: .tJi<g.c <Ppr ; i1eZi<OgesPAC02CC00@Phir shi<0Z!ightZ2009,
0: Zcr pZ! r<01.jpgLPpr : i1eZi<0geZur1-
    Lur1-LPur1-
    Lpr tecte>-; 01seLPpr tecte>-
    L; 11 JersZc u! t-CLP; 11 JersZc u! t-
    Lpr \pi i1eZ=0cWgr u!>Zc 1 r-D09A9DLPpr \pi i1eZ=0cWgr u!>Zc 1 r-
    Lpr; i1eZte)tZc 1 r-AAAAAALPpr ; i1eZte)tZc 1 r-
    Lpr ; i1eZ1i!WZc 1 r-IIAA00LPpr ; i1eZ1i!WZc 1 r-
    Lpr ; i1eZsi>e=OrZ; i11Zc 1 r-A0U2UDLPpr ; i1eZsi>e=OrZ; i11Zc 1 r-
    Lpr : i1eZsi>e=OrZ= r>erZc 1 r-8CA@ACLPpr : i1eZsi>e=OrZ= r>erZc 1 r-
    L; rie! > sZc u! t-@LP; rie! > sZc u! t-
    LcreOte > ZOt-SOt GOy : 9 : 2:AD:AD *0000 200DLPcreOte>ZOt-
    L: 0T uritesZc u! t-OLP: 0T uritesZc u! t-
    LutcZ : set-A2@00LPutcZ : set-
    Lti<eZB !e-T Wy LPti<eZB !e-
    Lpr; i1eZ=0cWgr u!>Zi<OgeZurl-http:PPs.tJi<g.c <POP:22020A20DPi<OgesPthe<eSPthe<eCP=g.gi; LPp
r ; i1eZ=OcWgr u!>Zi<OgeZur1-
    Lpr ; i1eZ=0cWgr u!>Zti1e-; 01seLPpr ; i1eZ=0cWgr u!>Zti1e-
    Lst0tusesZc u! t-@0LPst0tusesZc u! t-
    L! ti; ic0ti !s-LP! ti; ic0ti !s-
    LTeri; ie>-; 01seLPTeri; ie>-
    L; 11 Ji!g-LP; 11 Ji!g-
  I Puser-
```

```
LPst0tus-
```
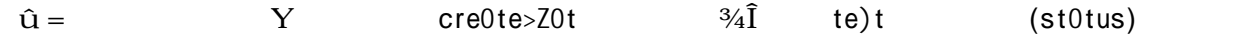

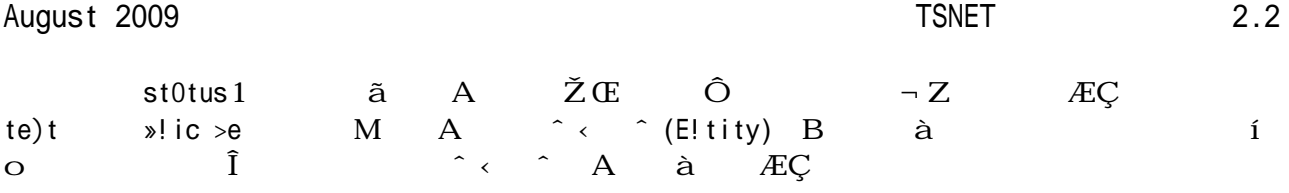

Lst0tus-

Lcre0te>Z0t-¿e> Aug :9 :@:A0:2D \*0000 2009LPcre0te>Z0t-Li>-A@028A2828LPi>-Lte)t-0¶S2:A:2]¶S228:2]¶S2:A:2]¶S208D@]R¶S2CAC0]¶S29289]¶S:2A98]¶S2:@8D]¶SAA02:]¶S2@C:2] http:PP=it.1yP1f;@eLPte)t-

.....

LPst0tus-

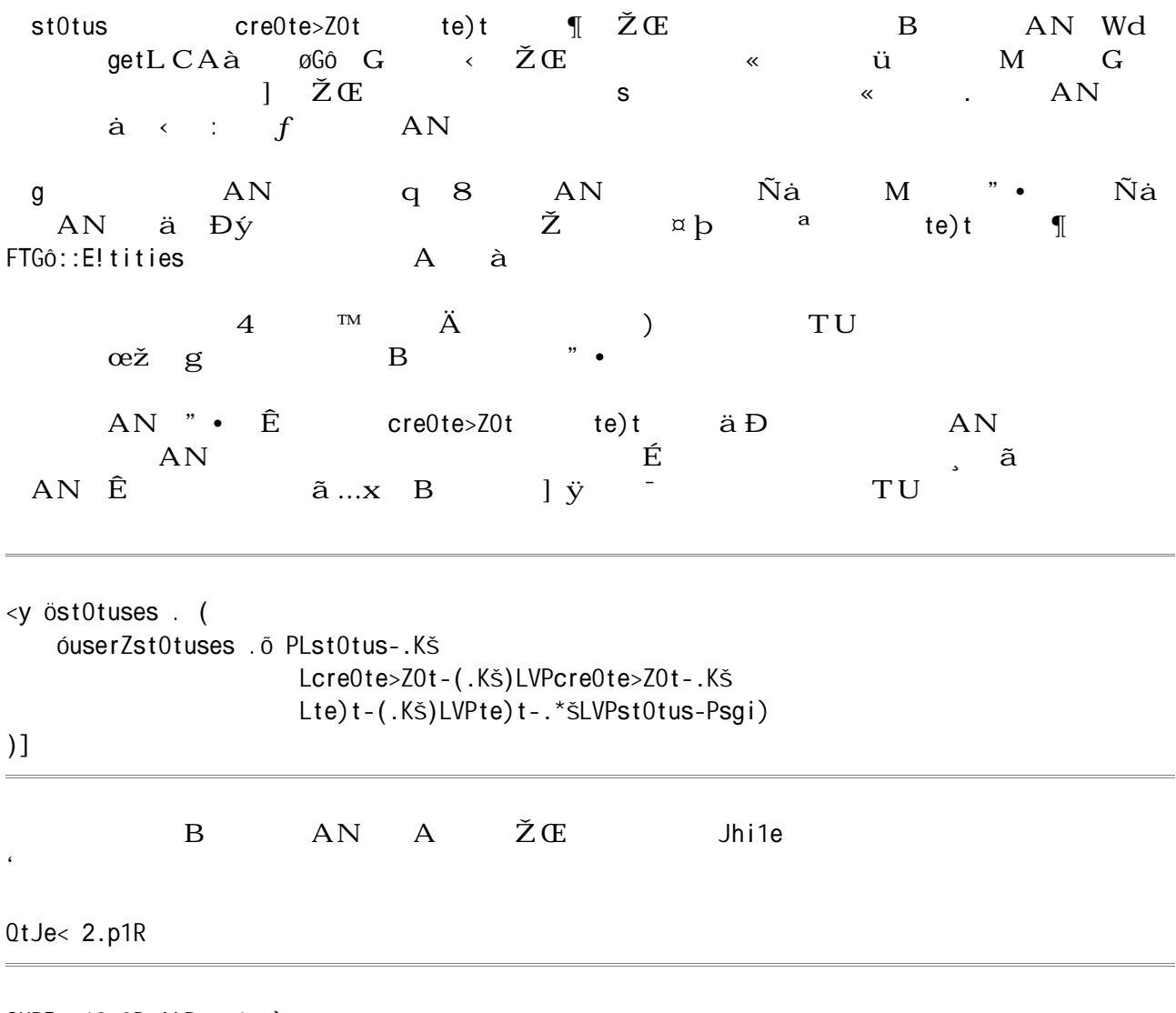

SHPPer12.8P=i!Pper1.e)e  $S$  Title  $E$  types 2

```
S POrO . ,h, rS •utput
use \hat{o}_iP::Si<p1e]
use FTGô::E!tities]
use E[c > e]use Y0te::P0rse]
use Y0te:: I r<0t]
\langle y \rangle of pt shit(\langle \overline{O}AD \rangle in \overline{O} is get ptills
<y óscree!Z!0<e . /jscripter/]S ,s0scree!Z!0<eR pti !: setup 0 scree!Z!0<e
\langle y \rangle of pth \Box 0; \Box 0; \Box 1: 0>> hyperli! W to \Box\langle y \rangle ocult 20] S, colu\langle = erR ptil: 0 lu\langle = er ; Tie Jilg stotuses
\mathsf{supp} \; \mathsf{supp} \; \mathsf{i; (o pt \overline{0} P, s(Q\overline{1}, R^*)P\overline{i}))
      6scree!2!0 <e . 6: S set 0 scree! 10 <e: scree!2!0 <e 0; ter S\lambdai; (6 pt \overline{\cdot} 6 P, hPi)\setminus6 pth \therefore ]S utput hyper1i!Ws \therefore ur1s: \therefore\lambdai; (o pt \overline{0} P, c(V>\cdot: ?A^{\wedge})P(i))
      \acute{o}c u!t \acute{o}: ]S set 0 c u!t: si!g1e >igit to trip1e >igits 0; ter , c
\wedgei; (o pt \overline{\circ} P, rPi)\setminusóref : ]S reTerse < >e: :
\wedge\gamma ouserZstOtuses . get(Ehttp:PPtJitter.c \gammaPstOtusesPuserZti\gammae1i!e.)\gamma1E.
                                        Ešscree! Z!0<e. óscree! Z!0<e¶c u! t. óc u! tE)]
<y<sup>1</sup>st0tuses . ()]
Jhi1e(óuserZst0tuses . ő PLst0tus-. Kš
                                      Lcre0te>Z0t-(.Kš)LVPcre0te>Z0t-.Kš
                                       Lte)t-(LK\tilde{s})LVPte)t-*\tilde{s}LVPst0tus-Psgi)
\lambda\langle y \text{ ö1t} \rangle. 1 c01ti\langle e \text{ (str2ti} \langle e \text{ (ó: )}) \rangle\langle y \right. oti\langle \text{estr} \rangle. str; ti\langle e(E^1c \, 1BE? \, 01t) \rangle6st0tuses\delta ti<estr^. 62]\lambdai; (6reT)\setminusos rte>ZWeys . reTerse s rt Weys 'stOtuses]
\textdegreeelse\
      ös rte>ZWeys . s rt Weys <sup>1</sup>st0tuses]
\lambda
```

```
; re0ch <y 6cre0te>Z0t (\ddot{o}s rte>ZWeys)\ddot{o}pri!t Eó\cre0te>Z0t^: E]
    S, h pti!
    i; (6 pth)\lambdaóst0tuses\ócre0te>Z0t^.õ
               sP(http:VPVPQ[VsR*)VsKóPLO hre; . Eó: E-ó: LVPO-Pg]
    \boldsymbol{\wedge}\langle y \rangle ostotus : e!c >e(/cp9A2/? >ec >eZe!tities(ostotuses\ocreote>Zot^))]
    pri!t Eóst0tusV!E]
```

```
\wedge
```

```
ZZENYZZ
```
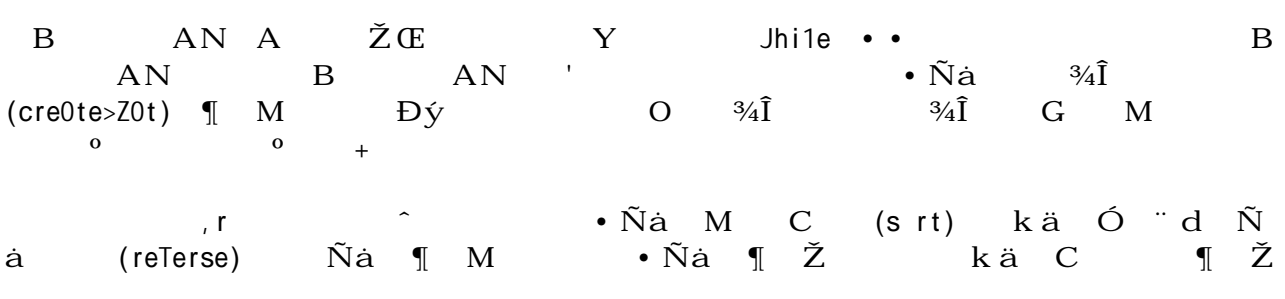

```
<y<sup>1</sup>st0tuses . ()]
Jhi1e(óuserZst0tuses . ő PLst0tus-. Kš
                                          Lcre0te>Z0t-(.Kš)LVPcre0te>Z0t-.Kš
                                          Lte) t - (.K\check{S}) LVPte) t - .* \check{S}LVPst0tus-Psgi)
\mathcal{N}\left\langle y \right\rangle ö1t : 1 c01ti\left\langle e \right\rangle(str2ti\left\langle e \right\rangle(ó: ))]
       \langle y \text{ óti} \langle \text{estr} \rangle. str; ti\langle e(E^{\dagger}C)^{\dagger}E^{\dagger} \rangle @1t)]
       6st0tuses\delta ti<estr^. 62]
\boldsymbol{\wedge}i; (6 \text{ref})\setminusös rte>ZWeys . reTerse s rt Weys <sup>1</sup>st0tuses]
\landelse\landös rte>ZWeys . s rt Weys <sup>1</sup>st0tuses]
\Lambda
```
 $\overline{\phantom{a}}$ 

 $\delta$   $\mathbf{I} - \check{\mathbf{Z}}$   $\mathbf{Y}$ 

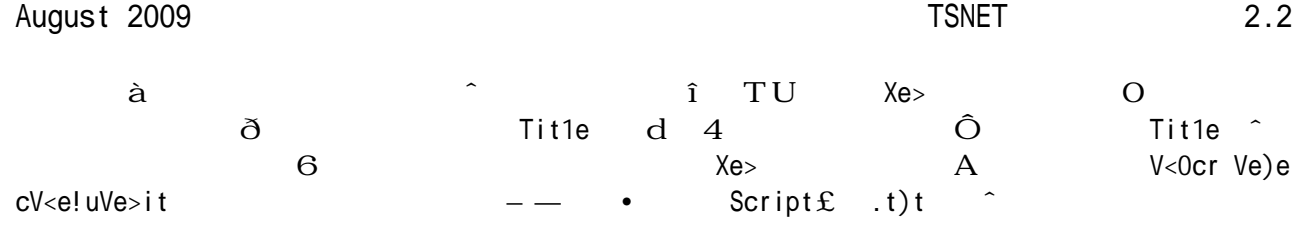

## M@. ùú.

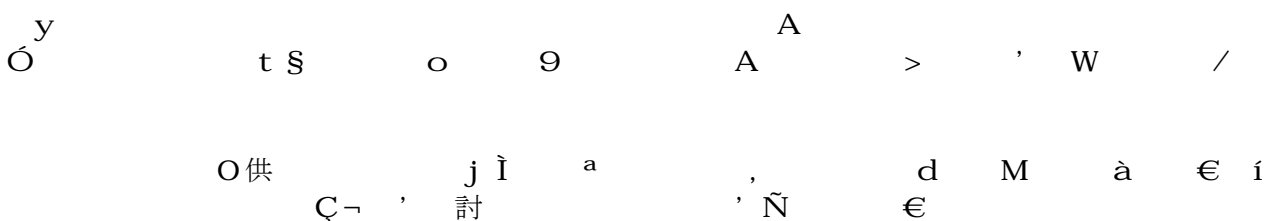

 $1/2/2$ 

## jscripter

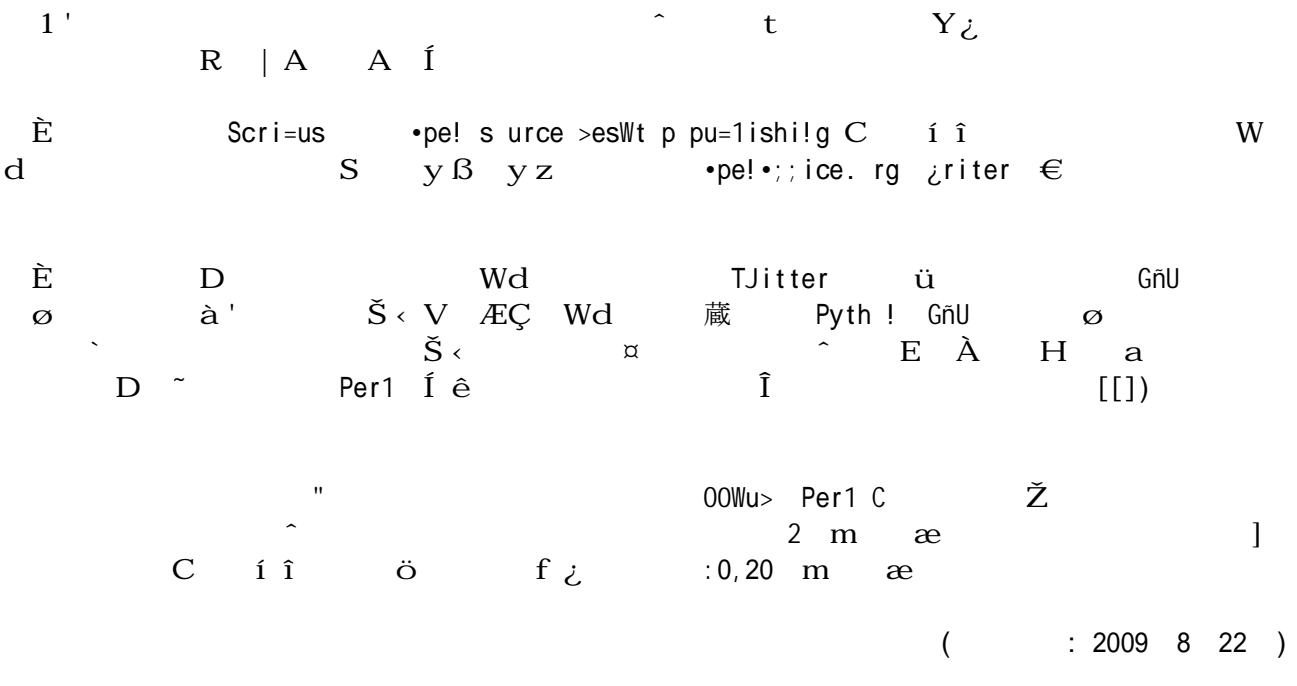

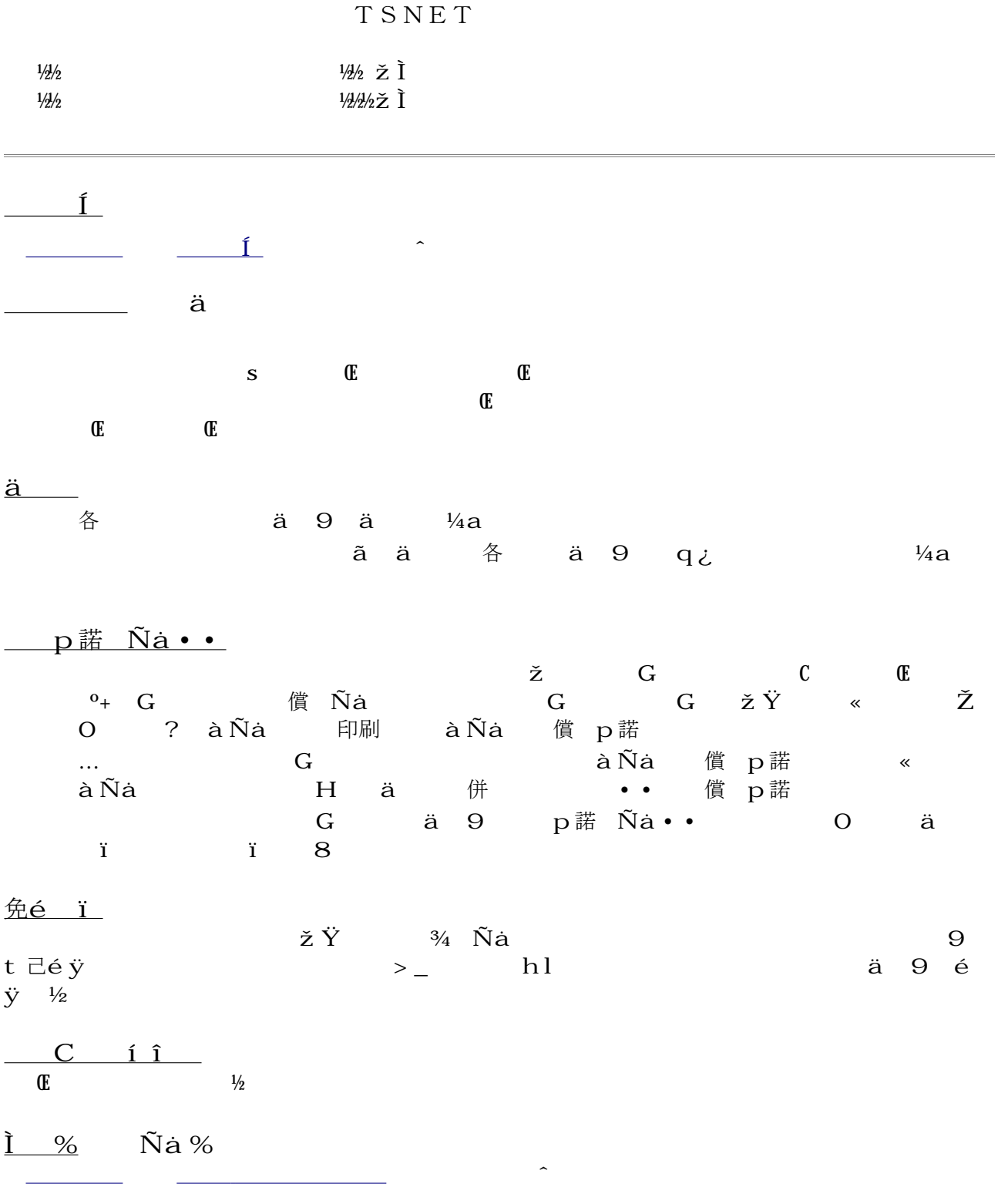